# **OldMan Documentation**

*Release 0.2*

**Benjamin Cogrel**

December 27, 2015

### Contents

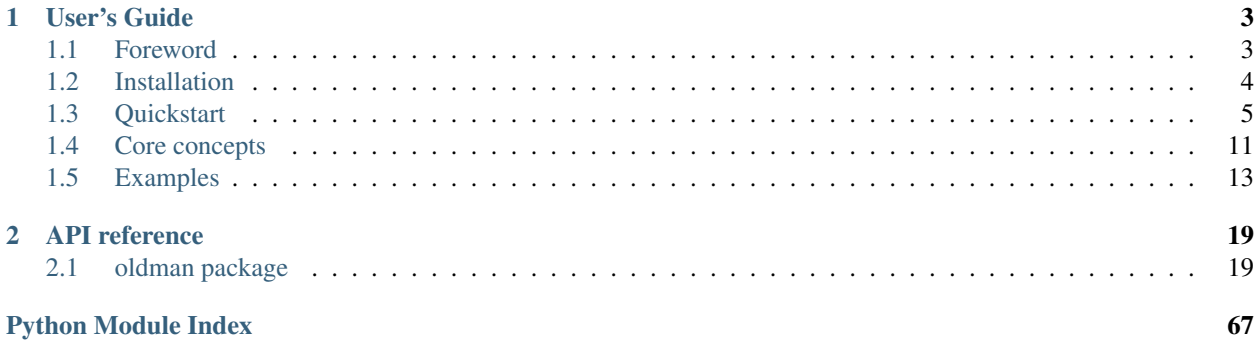

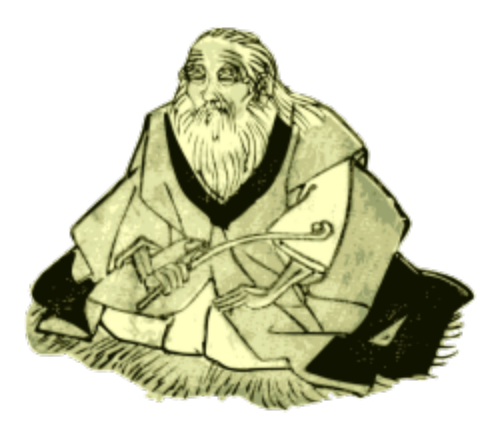

OldMan is a Python *Object Linked Data Mapper* (OLDM). It relies on the popular [RDFlib](https://github.com/RDFLib/rdflib/) Python library. See the *[foreword](#page-6-1)* for further characteristics.

# **User's Guide**

# <span id="page-6-1"></span><span id="page-6-0"></span>**1.1 Foreword**

OldMan is a Python *Object Linked Data Mapper* (OLDM).

An OLDM let you create, retrieve and update RDF representations of Web Resources by manipulating them as Python objects.

OldMan, in its core, is based on two W3C standards:

- 1. [RDF \(the Resource Description Framework\)](http://www.w3.org/TR/rdf11-concepts/) as data model;
- 2. [JSON-LD context](http://www.w3.org/TR/json-ld/#the-context) for mapping objects and RDF graphs.

It is designed to support multiple protocols for interacting with data stores hosting these resources. Currently, only [SPARQL](http://www.w3.org/TR/sparql11-overview/) is officially supported.

OldMan relies on the [RDFlib](https://github.com/RDFLib/rdflib/) Python library.

### **1.1.1 Why a new term?**

Some similar projects employ the term *Object RDF Mapper* for denoting the mapping between objects and RDF graphs. This terminology uses the same initials than the well-known notion of *Object Relational Mapper* (ORM) that consider *table rows* instead of *RDF graphs*.

The *Object Linked Data Mapper* (OLDM) term avoids this confusion. It also emphasizes that the manipulated resources can be on the Web, not just in a local database. It should lead users to interact with data stores on which they not always have full control (e.g. a tiers Web API).

# **1.1.2 Mission**

OldMan has one main objective: help you to declare your models using RDF triples and JSON-LD contexts instead of programming Python model classes yourself.

However, OldMan does not force you to express all your domain logic in a declarative style. OldMan makes easy for you to add dynamically plain-old Python methods to resource objects.

By adopting a declarative style:

- 1. You can provide both RDF and JSON data to your clients.
- 2. Your schema (including validation constraints) can be published and reused by **hypermedia-driven** Web clients.
- 3. Your declared domain logic becomes independent of Python and its frameworks.

It also acknowledges that IRIs or [compact URIs \(CURIEs\)](http://www.w3.org/TR/curie/) -like strings are not always pleasant to use: arbitrary short names and objects are usually more user-friendly. However, you can still manipulate IRIs when it is relevant for you to do so. Everything remains mapped to IRIs.

# **1.1.3 Current core features**

- Resource-centric validation based on RDF vocabularies:
	- [Hydra:](http://www.hydra-cg.com/spec/latest/core/) [hydra:required](http://www.hydra-cg.com/spec/latest/core/#hydra:required) , [hydra:readonly](http://www.hydra-cg.com/spec/latest/core/#hydra:readonly) and [hydra:writeonly;](http://www.hydra-cg.com/spec/latest/core/#hydra:writeonly)
	- Literal validation for common XSD types;
	- Literal validation for arbitrary property (e.g. [foaf:mbox\)](http://xmlns.com/foaf/spec/#term_mbox);
	- [JSON-LD collections](http://www.w3.org/TR/json-ld/#sets-and-lists) (set, list and language maps);
- Inheritance (attributes and Python methods);
- An attribute can require its value to be a collection (a set, a list or a language map);
- Arbitrary attribute names (e.g. plural names for collections);
- Separation between the client and data store models;
- Extensibility to various sorts of data stores (not just SPARQL endpoints);
- IRI generation for new resources (if not done by the remote data store);
- Optional resource cache relying on the popular [dogpile.cache](https://bitbucket.org/zzzeek/dogpile.cache) library.

# **1.1.4 Status**

OldMan is a young project still in an early stage. Feel free to [contribute](https://github.com/oldm/OldMan) and to subscribe to our mailing list *oldman AT librelist.com*.

Only Python 2.7 is currently supported, but support for Python 3.x is of course something we would like to consider.

# **1.1.5 Planned features**

See [our issue tracker.](https://github.com/oldm/OldMan/issues)

Continue to *[installation](#page-7-0)* or the *[quickstart](#page-8-0)*.

# <span id="page-7-0"></span>**1.2 Installation**

Python 2.7 is required, so if in your distribution you have both Python 2.7 and Python 3.x, please make sure you are using the right version (usually, the command *python* links to Python 3.x).

# **1.2.1 Virtualenv**

We recommend you to isolate the installation of OldMan and its dependencies by using Virtualenv.

If virtualenv is not already installed on your computer, you can install it with *easy\_install* or *pip*:

\$ sudo easy\_install-2.7 install virtualenv

or:

\$ sudo pip2 install virtualenv

Now create a directory where to install your virtualenv. For instance:

\$ mkdir -p ~/envs/oldman-2.7

Move in, init and activae your virtualenv:

```
$ cd ~/envs/oldman-2.7
$ virtualenv2 .
$ source bin/activate
```
### **1.2.2 Install OldMan and its dependencies**

```
$ mkdir src
$ cd src
$ git clone https://github.com/oldm/OldMan.git oldman
$ cd oldman
```
Install first the concrete requirements:

\$ pip install -r requirements.txt

And then install oldman and its abstract (not yet fulfilled) dependencies:

\$ python setup.py install

To test your installation, we encourage you to install the *nose* testing library:

\$ pip install nose

You can run the tests:

\$ nosetests tests/

Hope everything is ok!

Continue to the *[quickstart](#page-8-0)* example.

# <span id="page-8-0"></span>**1.3 Quickstart**

# **1.3.1 Model creation**

#### **1. Get the declared domain knowledge**

First, let's import some functions and classes:

```
from rdflib import Graph
from oldman import create_mediator, parse_graph_safely, SparqlStore
```
and create the RDF graph *schema\_graph* that will contain our schema:

 $schema\_graph = Graph()$ 

The role of the schema graph is to contain most of the domain logic necessary to build our models. In this example, we load it [from a RDF file:](https://github.com/oldm/OldMan/blob/master/examples/quickstart_schema.ttl)

```
schema_url = "https://raw.githubusercontent.com/oldm/OldMan/master/examples/quickstart_$chema.ttl"
parse_graph_safely(schema_graph, schema_url, format="turtle")
```
Another main piece of the domain logic is found in [the JSON-LD context.](https://github.com/oldm/OldMan/blob/master/examples/quickstart_context.jsonld) Here, we just need its IRI:

```
ctx_iri = "https://raw.githubusercontent.com/oldm/OldMan/master/examples/quickstart_context.jsonld"
```
We now have most of the domain knowledge we need to instantiate the store and its models.

#### **2. Instantiate the store**

Here, we consider an in-memory triplestore (read-write SPARQL endpoint) as a store ( $SparqIStore$ ):

```
# In-memory triplestore
data_{graph} = Graph()store = SparqlStore(data_graph, schema_graph=schema_graph)
```
We extract the prefix information from the schema graph:

store.extract\_prefixes(schema\_graph)

#### **3. Create the store model**

We create a *LocalPerson [StoreModel](#page-61-0)* for the store. Like for any model, we need:

- The IRI or a JSON-LD term of the RDFS class of the model. Here *"LocalPerson"* is an alias for <http://example.org/myvoc#LocalPerson> defined in the context file ;
- The JSON-LD context.

Moreover, since this model is associated to a store with limited capabilities ( $SparqIStore$ ), it also has to generate IRIs for new resources. Here we provide the following additional information:

- A prefix for creating the IRI of new resources (optional) ;
- An IRI fragment (optional);
- To declare that we want to generate incremental IRIs with short numbers for new [Resource](#page-45-0) objects (optional).

```
store.create_model("LocalPerson", ctx_iri, iri_prefix="http://localhost/persons/",
                        iri_fragment="me", incremental_iri=True)
```
#### **4. Load the mediator and the client model**

Store models are not directly manipulated; the user is expected to use their relative client models instead. Oldman distinguishes client and store models so that they can have (if necessary) a slightly different but compatible domain logic. However here, for the sake of simplicity, client models are directly derived (i.e. imported) from the store models.

First we instantiate a [Mediator](#page-23-0) object that will be in charge of the mediation between the client and store models:

mediator = create\_mediator(store)

Then we import the client model from the store model:

```
mediator.import store models()
lp_model = mediator.get_client_model("LocalPerson")
```
That's it, now our client model is ready to be used for creating new resources.

# **1.3.2 Resource editing**

Now that the domain logic has been declared, we can create [ClientResource](#page-29-0) objects for two persons, Alice and Bob.

Oldman requires the creation of a new [ClientResource](#page-29-0) to be done inside a [ClientSession](#page-30-0) for performance reasons.

```
session1 = mediator.create_session()
alice = lp_model.new(session1, name="Alice", emails={"alice@example.org"},
                     short bio en="I am ...")
bob = lp_model.new(session1, name="Bob", blog="http://blog.example.com/",
                   short_bio_fr=u"J'ai grandi en ... .")
```
We now have to [ClientResource](#page-29-0) in memory but Alice and Bob are not yet in the store. Actually, Bob is not ready yet to be persisted because some information is still missing: its email addresses. This information is required by our domain logic. Let's satisfy this constraint and flush the session:

```
>>> bob.is_valid()
False
>>> bob.emails = {"bob@localhost", "bob@example.org"}
>>> bob.is_valid()
True
>>> session1.flush()
```
Let's now declare that they are friends and save this change:

```
alice.friends = {bob}
bob.friends = {alice}session1.flush()
```
That's it. Have you seen many IRIs? Only one, for the blog. Let's look at them:

```
>>> alice.id
"http://localhost/persons/1#me"
>>> bob.id
"http://localhost/persons/2#me"
>>> bob.types
[u'http://example.org/myvoc#LocalPerson', u'http://xmlns.com/foaf/0.1/Person']
```
#### and at some other attributes:

```
>>> alice.name
"Alice"
>>> bob.emails
set(['bob@example.org', 'bob@localhost'])
>>> bob.short_bio_en
None
>>> bob.short_bio_fr
u"J'ai grandi en ... ."
```
We can also assign an IRI when creating a *[ClientResource](#page-29-0)* object:

```
>>> john_iri = "http://example.org/john#me"
>>> john = lp_model.new(session1, iri=john_iri, name="John", emails={"john@example.org"})
>>> session1.flush()
>>> john.id.iri
"http://example.org/john#me"
```
# **1.3.3 Resource retrieval**

By default, resources are not cached. We can retrieve Alice and Bob from the data graph as follows:

```
>>> alice_iri = alice.id.iri
>>> session2 = mediator.create_session()
>>> # First person found named Bob
>>> bob = lp_model.first(session2, name="Bob")
>>> alice = lp_model.get(session2, iri=alice_iri)
>>> # Or retrieve her as the unique friend of Bob
>>> alice = list(bob.friends)[0]
>>> alice.name
"Alice"
```
#### Finds all the persons:

```
>>> set(lp_model.all(session2))
set([ClientResource(<http://example.org/john#me>), ClientResource(<http://localhost/persons/2#me>), O
>>> # Equivalent to
>>> set(lp_model.filter(session2))
set([ClientResource(<http://localhost/persons/1#me>), ClientResource(<http://localhost/persons/2#me>
```
### **1.3.4 Serialization**

JSON:

```
>>> print alice.to_json()
{
  "emails": [
   "alice@example.org"
 \vert,
 "friends": [
   "http://localhost/persons/2#me"
 \frac{1}{2}"id": "http://localhost/persons/1#me",
 "name": "Alice",
  "short_bio_en": "I am ...",
  "types": [
   "http://example.org/myvoc#LocalPerson",
    "http://xmlns.com/foaf/0.1/Person"
 \exists}
```
#### JSON-LD:

```
>>> print john.to_jsonld()
```
"@context": "https://raw.githubusercontent.com/oldm/OldMan/master/examples/quickstart\_context.json

{

```
"emails": [
   "john@example.org"
  ],
  "id": "http://example.org/john#me",
 "name": "John",
  "types": [
   "http://example.org/myvoc#LocalPerson",
   "http://xmlns.com/foaf/0.1/Person"
 ]
}
```
Turtle:

```
>>> print bob.to_rdf("turtle")
@prefix bio: <http://purl.org/vocab/bio/0.1/> .
@prefix foaf: <http://xmlns.com/foaf/0.1/> .
@prefix myvoc: <http://example.org/myvoc#> .
@prefix rdf: <http://www.w3.org/1999/02/22-rdf-syntax-ns#> .
@prefix rdfs: <http://www.w3.org/2000/01/rdf-schema#> .
@prefix xml: <http://www.w3.org/XML/1998/namespace> .
@prefix xsd: <http://www.w3.org/2001/XMLSchema#> .
<http://localhost/persons/2#me> a myvoc:LocalPerson,
       foaf:Person ;
   bio:olb "J'ai grandi en ... ."@fr ;
    foaf:knows <http://localhost/persons/1#me> ;
    foaf:mbox "bob@example.org"^^xsd:string,
        "bob@localhost"^^xsd:string ;
    foaf:name "Bob"^^xsd:string ;
    foaf:weblog <http://blog.example.com/> .
```
# **1.3.5 Validation**

#### Validation is also there:

```
>>> # Email is required
>>> lp_model.new(session1, name="Jack")
>>> session1.flush()
oldman.core.exception.OMRequiredPropertyError: emails
>>> # Invalid email
>>> bob.emails = {'you_wont_email_me'}
oldman.core.exception.OMAttributeTypeCheckError: you_wont_email_me is not a valid email (bad format)
>>> # Not a set
>>> bob.emails = "bob@example.com"
oldman.core.exception.OMAttributeTypeCheckError: A container (<type 'set'>) was expected instead of
>>> # Invalid name
>>> bob.name = 5
oldman.core.exception.OMAttributeTypeCheckError: 5 is not a (<type 'str'>, <type 'unicode'>)
>>> session1.close()
>>> session2.close()
```
# **1.3.6 Domain logic**

{

Here is the declared domain logic that we used:

JSON-LD context [https://raw.githubusercontent.com/oldm/OldMan/master/examples/quickstart\\_context.jsonld:](https://raw.githubusercontent.com/oldm/OldMan/master/examples/quickstart_context.jsonld)

```
"@context": {
   "xsd": "http://www.w3.org/2001/XMLSchema#",
   "foaf": "http://xmlns.com/foaf/0.1/",
   "bio": "http://purl.org/vocab/bio/0.1/",
   "myvoc": "http://example.org/myvoc#",
   "Person": "foaf:Person",
   "LocalPerson": "myvoc:LocalPerson",
    "id": "@id",
    "types": "@type",
   "friends": {
     "@id": "foaf:knows",
     "@type": "@id",
     "@container": "@set"
   },
   "short_bio_fr": {
      "@id": "bio:olb",
      "@language": "fr"
   },
    "name": {
     "@id": "foaf:name",
      "@type": "xsd:string"
   },
    "emails": {
     "@id": "foaf:mbox",
     "@type": "xsd:string",
      "@container": "@set"
   },
   "blog": {
     "@id": "foaf:weblog",
      "@type": "@id"
   },
    "short_bio_en": {
      "@id": "bio:olb",
      "@language": "en"
    }
  }
}
```
Schema (uses the Hydra vocabulary) [https://raw.githubusercontent.com/oldm/OldMan/master/examples/quickstart\\_schema.ttl:](https://raw.githubusercontent.com/oldm/OldMan/master/examples/quickstart_schema.ttl)

```
@prefix bio: <http://purl.org/vocab/bio/0.1/> .
@prefix foaf: <http://xmlns.com/foaf/0.1/> .
@prefix hydra: <http://www.w3.org/ns/hydra/core#> .
@prefix myvoc: <http://example.org/myvoc#> .
@prefix rdfs: <http://www.w3.org/2000/01/rdf-schema#> .
# Properties that may be given to a foaf:Person (no requirement)
foaf:Person a hydra:Class ;
   hydra:supportedProperty [ hydra:property foaf:mbox ],
        [ hydra:property foaf:weblog ],
        [ hydra:property foaf:name ],
        [ hydra:property bio:olb ],
```

```
[ hydra: property foaf: knows ].
# Local version of a Person with requirements
myvoc:LocalPerson a hydra:Class ;
    rdfs:subClassOf foaf:Person ;
    hydra:supportedProperty [ hydra:property foaf:mbox ;
            hydra:required true ],
        [ hydra:property foaf:name ;
            hydra:required true ].
```
# <span id="page-14-0"></span>**1.4 Core concepts**

THIS PAGE IS OUT-DATED. TODO: rewrite it.

### **1.4.1 Resource**

A Resource object represents a [Web resource](https://en.wikipedia.org/wiki/Web_resource) identified by a regular [IRI \(internationalized URI\)](https://en.wikipedia.org/wiki/Internationalized_resource_identifier) or or a [skolem IRI](http://www.w3.org/TR/2014/REC-rdf11-concepts-20140225/#section-skolemization) (if it should treated as a [blank node\)](https://en.wikipedia.org/wiki/Blank_node).

In OldMan, Web resources are described in conformance to the [Resource Description Framework \(RDF\).](https://en.wikipedia.org/wiki/Resource_Description_Framework) A Resource object may have some attributes that provide the *predicate* (also called property) and the *object* terms of RDF triples describing the resource. The resource itself is the *subject* of the triple (expect if the property is reversed). Its attributes have arbitrary short names as defined in the JSON-LD context.

A Resource object access to its attributes through the Model objects to which it relates (through its types). Thus, if it has no *type* or its types that are not related to a Model object, a Resource object has no "RDF" attribute.

In OldMan, the relation between Resource and Model objects is *many-to-many*. It differs from traditional ORMs where the relation is *one-to-many* (the resource is usually an instance of the model and the latter is a Python class in these frameworks). However, we expect that most Resource objects will relate to one Model object, but this is not a requirement. It is common for a resource in RDF to be instance of multiple RDFS classes so OldMan had to be ok with this practise.

Some inherited Python methods may also be provided by the Model objects.

#### **Features**

1. Edit its properties:

```
>>> # We assume that a model has been created for the RDFS class schema:Person.
>>> alice = Resource(resource_manager, types=["http://schema.org/Person"])
>>> alice.name = "Alice"
>>> print alice.name
Alice
>>> print alice.id
'http://localhost/person/3#me'
>>> alice.add_type("http://schema.org/Researcher")
>>> print alice.types
[u'http://schema.org/Person', u'http://schema.org/Researcher']
```
2. Persist its new values in the triplestore:

alice.save()

3. Call inherited methods:

- alice.do\_that()
- 4. Serialize to JSON, JSON-LD or any other RDF format:

```
>>> alice.to_jsonld()
{
  "@context": "https://example.com/context.jsonld",
  "id": "http://localhost/person/3#me",
  "name": "Alice",
  "types": [
    "http://schema.org/Person",
    "http://schema.org/Researcher"
  ]
}
>>> alice.to_rdf(format="turtle")
@prefix schema: <http://schema.org/> .
@prefix xsd: <http://www.w3.org/2001/XMLSchema#> .
<http://localhost/persons/3#me> a schema:Person, schema:Researcher ;
            foaf:name "Alice"^^xsd:string .
```
# **1.4.2 UserMediator**

#### TODO: update

A UserMediator object is the central object of OldMan.

It creates Model objects (create\_model()) and retrieves Resource objects (get(), filter() and sparql\_filter()).

It accepts Python method declarations if they happen before the creation of Model objects (declare\_method()).

It also provide helper functions to create new Resource objects (create() and new()) but it is usually simpler to use those of a Model object.

For creating the UserMediator object, the schema graph and the data store (DataStore) must be given.

Basically, the schema graph describes which properties should be expected for a given RDFS class, which are required and what are the constraints.

# **1.4.3 Model**

In OldMan, models are not Python classes but Model objects. However, on the RDF side, they correspond to [RDFS](https://en.wikipedia.org/wiki/RDFS) [classes](https://en.wikipedia.org/wiki/RDFS) (their class\_iri attributes).

Their main role is to provide attributes and methods to Resource objects, as explained above.

Model objects are created by the UserMediator object.

A model provide some helpers above the UserMediator object ( get(), filter(), new() and create()) that include the class\_iri to the *types* parameter of these methods.

# **1.4.4 DataStore**

A DataStore implements the CRUD operations on Web Resources exposed by the UserMediator and Model objects.

The vision of OldMan is to include a large choice of data stores. But currently, only SPARQL endpoints are supported.

Non-CRUD operations may also be introduced in the future (in discussion).

Any data store accepts a dogpile.cache.region.CacheRegion object to enable its ResourceCache object. By default the latter is disabled so it does not cache the Resource objects loaded from and stored in the data store.

#### **SPARQLDataStore**

A SPARQLDataStore object relies on one or two RDF graphs (rdflib.graph.Graph): the data and default graphs.

The data graph is where regular resources are saved and loaded.

The default graph (rdflib.graph.ConjunctiveGraph or rdflib.graph.Dataset) may be given as an optional second graph. Its only constraint is to include the content of the data graph in its default graph.

# <span id="page-16-0"></span>**1.5 Examples**

### **1.5.1 DBpedia querying (read-only)**

#### [Source code](https://github.com/oldm/OldMan/blob/master/examples/dbpedia_film.py)

This example presents a use case where an OLDM produces a significant overhead that is important to understand.

We want to query the [DBpedia](https://en.wikipedia.org/wiki/Dbpedia) which contains RDF statements extracted from the info-boxes of Wikipedia. DBpedia provides a public SPARQL endpoint powered by [Virtuoso.](https://github.com/openlink/virtuoso-opensource)

Inspired by [a gist of O. Berger,](https://gist.github.com/olberger/c6ebd26bb389e270da72) we will display:

- 1. The 10 first French films found on DBpedia and the names of their actors;
- 2. The films in which [Michel Piccoli](https://en.wikipedia.org/wiki/Michel_Piccoli) had a role.

#### **Direct SPARQL queries (without OldMan)**

First, let's create a Graph to access the DBpedia SPARQL endpoint

```
from rdflib import Graph
from rdflib.plugins.stores.sparqlstore import SPARQLStore
data_graph = Graph(SPARQLStore("http://dbpedia.org/sparql", context_aware=False))
```
#### **Query 1**

```
import time
q3_start_time = time.time()
results = data_graph.query("""
PREFIX foaf: <http://xmlns.com/foaf/0.1/>
PREFIX dcterms: <http://purl.org/dc/terms/>
PREFIX rdfs: <http://www.w3.org/2000/01/rdf-schema#>
PREFIX dbpo: <http://dbpedia.org/ontology/>
SELECT ?film ?title_fr ?title_en ?actor ?actor_name_fr ?actor_name_en
WHERE {
    {
```

```
SELECT ?film
     WHERE {
        ?film a dbpo:Film ;
              dcterms:subject <http://dbpedia.org/resource/Category:French_films> .
      }
     LIMIT 10
    }
   OPTIONAL {
       ?film rdfs:label ?title_en .
      FILTER langMatches( lang(?title_en), "EN" ) .
    }
   OPTIONAL {
       ?film rdfs:label ?title_fr .
       FILTER langMatches ( lang (?title fr), "FR" ) .
    \lambdaOPTIONAL {
      ?film dbpo:with ?actor .
      OPTIONAL {
        ?actor foaf:name ?actor_name_en .
        FILTER langMatches ( lang (?actor_name_en), "EN" ) .
      }
      OPTIONAL<sub>{</sub>
        ?actor foaf:name ?actor_name_fr .
        FILTER langMatches( lang(?actor_name_fr), "FR" ) .
      }
    }
}
""")
```
Now we extract the film titles and the names of the actors:

```
film_titles = {}
film\_actors = {}for film_iri, title_fr, title_en, actor_iri, actor_name_fr, actor_name_en in results:
   if film_iri not in film_titles:
        for t in [title_fr, title_en, film_iri]:
            if t is not None:
                film_titles[film_iri] = unicode(t)
                break
   for name in [actor_name_fr, actor_name_en, actor_iri]:
        if name is not None:
            if film_iri not in film_actors:
                film_actors[film_iri] = [name]
            elif name not in film_actors[film_iri]:
                film_actors[film_iri].append(unicode(name))
            break
```
and display them:

```
>>> for film_iri in film_titles:
... title = film_titles[film_iri]
... if film_iri not in film_actors:
... print "%s %s (no actor declared)" % (title, film_iri)
... else:
... actor_names = ", ".join(film_actors[film_iri])
... print "%s with %s" % (title, actor_names)
And Now... Ladies and Gentlemen with Patricia Kaas, Jeremy Irons, Thierry Lhermitte
Un long dimanche de fiançailles (film) with Dominique Pinon, Marion Cotillard, Ticky Holgado, Audrey
Charlotte et Véronique http://dbpedia.org/resource/All_the_Boys_Are_Called_Patrick (no actor declared)
```
Toutes ces belles promesses with Jeanne Balibar, Bulle Ogier, Valerie Crunchant, http://dbpedia.org/ Édith et Marcel with Évelyne Bouix, Evelyne Bouix, http://dbpedia.org/resource/Marcel\_Cerdan\_Jr Une robe d'été http://dbpedia.org/resource/A\_Summer\_Dress (no actor declared) 9 semaines 1/2 with Kim Basinger, Mickey Rourke Tout sur ma mère with Penélope Cruz, Penélope Cruz Sánchez, Cecilia Roth, Antonia San Juan, Candela P Artemisia (film) with Miki Manojlović, Predrag Miki Manojlovic, Michel Serrault, Valentina Cervi Two Days in Paris with Julie Delpy, Adam Goldberg, Daniel Bruhl **>>> print** "Done in %.3f seconds" % (time.time() - q3\_start\_time) Done in 0.252 seconds

Some names are missing in the DBpedia and are replaced by the URI. The film URI is also displayed when the actors are unknown so that you can check with your browser that this information is missing.

#### **Query 2**

```
q4_start_time = time.time()
results = data_graph.query("""
PREFIX foaf: <http://xmlns.com/foaf/0.1/>
PREFIX dcterms: <http://purl.org/dc/terms/>
PREFIX rdfs: <http://www.w3.org/2000/01/rdf-schema#>
PREFIX dbpo: <http://dbpedia.org/ontology/>
SELECT ?film ?title_fr ?title_en
WHERE {
   ?film a dbpo:Film ;
         dbpo:with <http://dbpedia.org/resource/Michel_Piccoli> .
   OPTIONAL {
       ?film rdfs:label ?title_en .
       FILTER langMatches( lang(?title_en), "EN" ) .
    }
   OPTIONAL {
       ?film rdfs:label ?title fr .
       FILTER langMatches ( lang (?title_fr), "FR" ) .
    }
}
""")
```

```
>>> for film_iri, title_fr, title_en in results:
      ... if film_iri not in film_titles:
... for t in [title_fr, title_en, film_iri]:
... if t is not None:
... print t
... break
   La Diagonale du fou
   Le Journal d'une femme de chambre (film, 1964)
   La Grande Bouffe
   Max et les Ferrailleurs
   La Voie lactée (film, 1969)
   Les Demoiselles de Rochefort
   Le Saut dans le vide
  Belle toujours
  Boxes
  Des enfants gâtés
   Une étrange affaire
   Belle de Jour (film)
   Benjamin ou les Mémoires d'un puceau
   Le Mépris (film)
```

```
Dillinger est mort
   Généalogies d'un crime
   Je rentre à la maison
   La Belle Noiseuse
   La Chamade (film)
   Le Prix du danger (film)
   Mauvais Sang (film)
   Milou en mai
   Passion (film, 1982)
   La Prophétie des grenouilles
   La Poussière du temps
   Le Fantôme de la liberté
   Compartiment tueurs
   Les Choses de la vie
   Themroc
   Une chambre en ville
   Vincent, François, Paul... et les autres
   Habemus papam (film)
   Les Noces rouges
   Les Cent et Une Nuits de Simon Cinéma
   La Décade prodigieuse
   Der Preis fürs Überleben
   Party (1996 film)
   The Distant Land
   Passion in the Desert
>>> print "Done in %.3f seconds" % (time.time() - q4_start_time)
Done in 0.180 seconds
```
#### **With OldMan**

Let's first create two Model objects: *film\_model* and *person\_model* from these [context](https://raw.githubusercontent.com/oldm/OldMan/master/examples/dbpedia_film_context.jsonld) and [schema:](https://raw.githubusercontent.com/oldm/OldMan/master/examples/dbpedia_film_schema.ttl)

```
from oldman import create_mediator, SparqlStore
from dogpile.cache import make_region
schema_url = "https://raw.githubusercontent.com/oldm/OldMan/master/examples/dbpedia_film_schema.ttl"
schema_graph = Graph().parse(schema_url, format="turtle")
context_url = "https://raw.githubusercontent.com/oldm/OldMan/master/examples/dbpedia_film_context.jso
# Same data graph that before
data_graph = Graph(SPARQLStore("http://dbpedia.org/sparql", context_aware=False))
cache_region = make_region().configure('dogpile.cache.memory_pickle')
# store: SPARQL-aware triple store, with two models
store = SparqlStore(data_graph, schema_graph=schema_graph, cache_region=cache_region)
store.create_model("http://dbpedia.org/ontology/Film", context_url)
# JSON-LD terms can be used instead of IRIs
store.create_model("Person", context_url)
# Mediator for users
mediator = create_mediator(store)
# Re-uses the models of the data store
mediator.use_all_store_models()
film_model = mediator.get_client_model("http://dbpedia.org/ontology/Film")
actor_model = mediator.get_client_model("Person")
```
Please note that we set up a resource cache and reused the *data\_graph*.

We also declare two extraction functions:

```
def extract_title(film):
    if len(film.titles) > 0:
       key = "fr" if "fr" in film.titles else film.titles.keys()[0]
        return "%s (%s version)" % (film.titles[key], key)
    return film.id
def extract_name(person):
    if person.names is not None and len(person.names) > 0:
        for key in ["fr", "en"]:
            if key in person.names:
                return person.names[key]
        return person.names.values()[0]
    return person.id
```
#### **Query 1 (lazy)**

By default, OldMan behaves lazily:

```
>>> q1_start_time = time.time()
>>> for film in film_model.filter(subjects=["http://dbpedia.org/resource/Category:French_films"],
... limit=10):
... title = extract_title(film)
... if film.actors is None:
... print " %s %s (no actor declared)" % (title, film.id)
... else:
... actor_names = ", ".join([extract_name(a) for a in film.actors])
... print "%s with %s" % (title, actor_names)
Édith et Marcel (fr version) with http://dbpedia.org/resource/Marcel_Cerdan_Jr, Evelyne Bouix
Two Days in Paris (fr version) with Julie Delpy, Adam Goldberg, Daniel Bruhl
9 semaines 1/2 (fr version) with Kim Basinger, Mickey Rourke
Une robe d'été (fr version) http://dbpedia.org/resource/A_Summer_Dress (no actor declared)
Un long dimanche de fiançailles (film) (fr version) with Jodie Foster, Chantal Neuwirth, Marion Coti
Tout sur ma mère (fr version) with Cecilia Roth, Antonia San Juan, Marisa Paredes, Candela Pena, Pene
Charlotte et Véronique (fr version) http://dbpedia.org/resource/All_the_Boys_Are_Called_Patrick (no a
Toutes ces belles promesses (fr version) with Valerie Crunchant, Jeanne Balibar, Bulle \phigier, http:/
And Now... Ladies and Gentlemen (fr version) with Thierry Lhermitte, Jeremy Irons, Patricia Kaas
Artemisia (film) (fr version) with Michel Serrault, Miki Manojlović, Valentina Cervi
>>> print "Done in %.3f seconds" % (time.time() - q1_start_time)
Done in 17.123 seconds
```
17s? Why is it so slow? There are two reasons:

- 1. OldMan loads a Resource object for each film or actor that is displayed. Loading a Resource object implies to retrieve all the triples in which the resource is the subject. In DBpedia, entries like films and actors have often many triples. Some of them have long textual literal values (localized paragraphs from Wikipedia). For instance, see [http://dbpedia.org/resource/Penelope\\_Cruz.](http://dbpedia.org/resource/Penelope_Cruz) This approach retrieves much more information than we need for our specific query.
- 2. By default OldMan is lazy so it retrieves each a Resource object at the last time, *one by one in sequence*. The execution of this long sequence of queries takes a long time, partly because of the network latency that is multiplied by the number of queries.

#### **Query 1 (eager)**

While this first phenomenon is something you should expect when using an OLDM, the second reason can avoided by adopting an eager strategy:

```
>>> q1_start_time = time.time()
>>> for film in film_model.filter(subjects=["http://dbpedia.org/resource/Category:French_films"],
... limit=10, eager=True,
... pre_cache_properties=["http://dbpedia.org/ontology/starring"]):
... # Code and results not shown
>>> print "Done in \frac{2}{3}. 3f seconds" % (time.time() - q1_start_time)
Done in 2.518 seconds
```
The eager strategy makes one heavy SPARQL request that returns all the triples about the films but also about the actors (thanks to the pre-cached property *dbpo:starring*). The network latency is then almost minimal.

If we re-query it again lazily, thanks to the cache it makes just one lightweight SPARQL query:

```
\rightarrow \rightarrow q1_start_time = time.time()
>>> for film in film_model.filter(subjects=["http://dbpedia.org/resource/Category:French_films"],
                                     ... limit=10):
... # Code and results not shown
>>> print "Done in %.3f seconds" % (time.time() - q1_start_time)
Done in 0.182 seconds
```
But if we re-query it eagerly, the heavy query will be sent again. The cache is then of little interest:

```
>>> # Code and results not shown
>>> print "Done in %.3f seconds" % (time.time() - q1_start_time)
Done in 2.169 seconds
```
**Query 2 (lazy)**

```
>>> q2_start_time = time.time()
>>> for film in film_model.filter(actors=["http://dbpedia.org/resource/Michel_Piccoli"]):
... print extract_title(film)
... # Results not shown
>>> print "Done in %.3f seconds" % (time.time() - q2_start_time)
Done in 16.419 seconds
```
**Query 2 (eager)**

```
\Rightarrow \Rightarrow q2 start time = time.time()
>>> for film in film_model.filter(actors=["http://dbpedia.org/resource/Michel_Piccoli"],
                                     eager=True):
... # Code and results not shown
>>> print "Done in %.3f seconds" % (time.time() - q2_start_time)
Done in 1.503 seconds
```
# **API reference**

<span id="page-22-0"></span>Main classes manipulated by end-users: [Mediator](#page-23-0), [ClientModel](#page-25-0) and [ClientResource](#page-29-0). [PermanentIDGenerator](#page-67-0) classes can be found in the [oldman.storage.id\\_generation](#page-66-0) module. [Store](#page-63-1) classes can be found in the package [oldman.storage.store](#page-66-1).

# <span id="page-22-1"></span>**2.1 oldman package**

# **2.1.1 Subpackages**

**oldman.client package**

**Subpackages**

oldman.client.hydra package

Submodules

oldman.client.hydra.operation module oldman.client.hydra.operation.**append\_to\_hydra\_collection**(*collection\_resource*, *new\_resources=None*, *graph=None*, *\*\*kwargs*) TODO: improve the mechanism of operation oldman.client.hydra.operation.**append\_to\_hydra\_paged\_collection**(*collection*, *graph=None*, *new\_resources=None*, *\*\*kwargs*)

Module contents

oldman.client.mediation package

Submodules

#### oldman.client.mediation.default module

class oldman.client.mediation.default.**DefaultMediator**(*data\_stores*, *oper\_extractor*, *schema\_graph=None*, *attr\_extractor=None*)

Bases: [oldman.client.mediation.mediator.Mediator](#page-23-0)

```
create_session()
    TODO: explain it
```
**declare\_method**(*method*, *name*, *class\_iri*) TODO: point this comment to the definition.

**get\_client\_model**(*class\_name\_or\_iri*)

**import\_store\_model**(*class\_iri*, *data\_store=None*)

**import\_store\_models**(*store=None*) TODO: check possible conflicts with local models.

#### oldman.client.mediation.mediator module

<span id="page-23-0"></span>class oldman.client.mediation.mediator.**Mediator**

Bases: [object](http://docs.python.org/library/functions.html#object)

TODO: describe

```
create_session()
    TODO: explain it
```
#### **declare\_method**(*method*, *name*, *class\_iri*)

Attaches a method to the Resource objects that are instances of a given RDFS class.

Like in Object-Oriented Programming, this method can be overwritten by attaching a homonymous method to a class that has a higher inheritance priority (such as a sub-class).

To benefit from this method (or an overwritten one), Resource objects must be associated to a Model that corresponds to the RDFS class or to one of its subclasses.

#### Parameters

- **method** Python function that takes as first argument a Resource object.
- **name** Name assigned to this method.
- **class\_iri** Targeted RDFS class. If not overwritten, all the instances (Resource objects) should inherit this method.

**get\_client\_model**(*class\_name\_or\_iri*)

**import\_store\_model**(*class\_iri*, *store=None*)

**import\_store\_models**(*store=None*)

#### oldman.client.mediation.store\_proxy module

class oldman.client.mediation.store\_proxy.**DefaultStoreProxy**(*store\_selector*, *conversion\_manager*)

Bases: [oldman.client.mediation.store\\_proxy.StoreProxy](#page-24-0)

**filter**(*resource\_finder*, *resource\_factory*, *types=None*, *hashless\_iri=None*, *limit=None*, *eager=True*, *pre\_cache\_properties=None*, *\*\*kwargs*) TODO: explain

:return list of ClientResource ?

<span id="page-24-0"></span>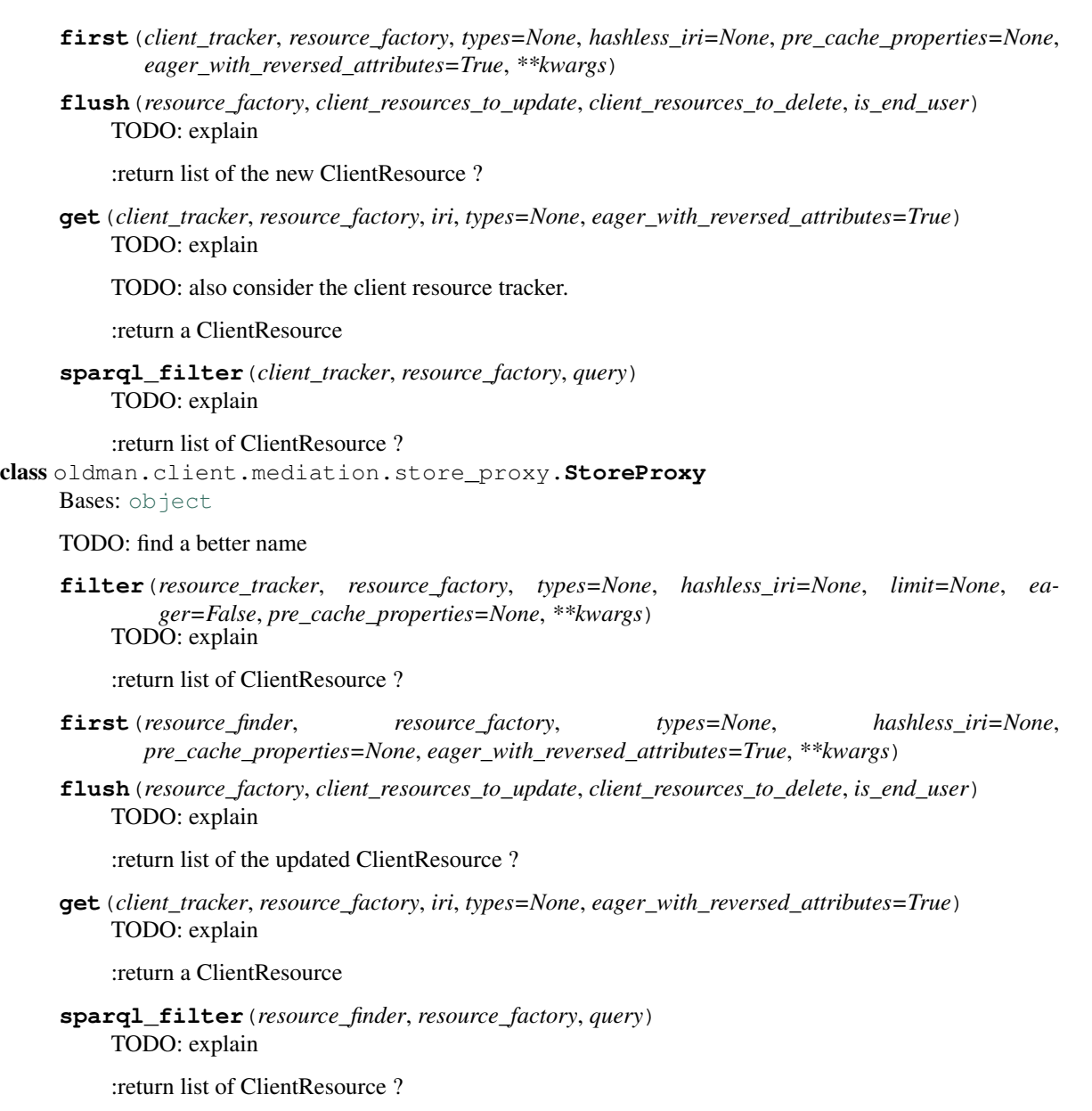

#### oldman.client.mediation.store\_selector module

```
class oldman.client.mediation.store_selector.StoreSelector(stores)
    TODO: continue
```

```
select_sparql_stores(query)
```
**select\_store**(*client\_resource*, *\*\*kwargs*) TODO: what is the correct behavior when multiple stores are returned?

**select\_stores**(*id=None*, *\*\*kwargs*)

**stores**

Module contents

#### oldman.client.model package

#### Submodules

#### oldman.client.model.manager module

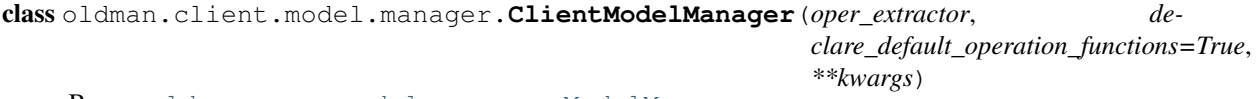

#### Bases: [oldman.core.model.manager.ModelManager](#page-36-0)

Client ModelManager.

In charge of the conversion between and store and client models.

**create\_model**(*class\_name\_or\_iri*, *context\_iri\_or\_payload*, *untyped=False*, *is\_default=False*, *context\_file\_path=None*, *accept\_new\_blank\_nodes=False*) TODO: describe

**import\_model**(*store\_model*, *is\_default=False*, *store\_schema\_graph=None*) Imports a store model. Creates the corresponding client model.

#### oldman.client.model.model module

<span id="page-25-0"></span>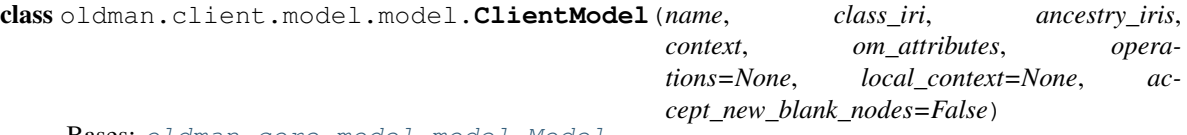

Bases: [oldman.core.model.model.Model](#page-36-1)

TODO: describe.

TODO: further study this specific case.

Contains methods for end-users (–> layer above the user mediator).

**all**(*session*, *limit=None*, *eager=False*)

Finds every Resource object that is instance of its RDFS class.

#### Parameters

- **limit** Upper bound on the number of solutions returned (SPARQL LIMIT). Positive integer. Defaults to *None*.
- **eager** If *True* loads all the Resource objects within one single SPARQL query. Defaults to *False* (lazy).

Returns A generator of Resource objects.

```
classmethod copy_store_model(store_model, operations)
    TODO: describe
```
- **declare\_method**(*method*, *name*, *ancestor\_class\_iri*) TODO: describe. Not for end-users!
- **filter**(*session*, *hashless\_iri=None*, *limit=None*, *eager=True*, *pre\_cache\_properties=None*, *\*\*kwargs*) Finds the Resource objects matching the given criteria.

The *class\_iri* attribute is added to the *types*.

See oldman.resource.finder.ResourceFinder.filter() for further details.

**first**(*session*, *hashless\_iri=None*, *eager\_with\_reversed\_attributes=True*, *pre\_cache\_properties=None*, *\*\*kwargs*) Finds the Resource objects matching the given criteria.

The *class\_iri* attribute is added to the *types*.

See oldman.resource.finder.ResourceFinder.filter() for further details.

**get**(*session*, *iri*, *eager\_with\_reversed\_attributes=None*) Gets the first Resource object matching the given criteria.

The *class\_iri* attribute is added to the *types*. Also looks if reversed attributes should be considered eagerly.

See oldman.store.datastore.DataStore.get() for further details.

#### **get\_operation**(*http\_method*) TODO: describe

#### **get\_operation\_by\_name**(*name*) TODO: describe

#### **methods**

*dict* of Python functions that takes as first argument a Resource object. Keys are the method names.

*function*, *name*)

**new**(*session*, *iri=None*, *hashless\_iri=None*, *collection\_iri=None*, *\*\*kwargs*) Creates a new Resource object without saving it.

The *class\_iri* attribute is added to the *types*.

See new () for more details.

#### oldman.client.model.operation module TODO: explain

class oldman.client.model.operation.**Operation**(*http\_method*, *excepted\_type*, *returned\_type*,

Bases: [object](http://docs.python.org/library/functions.html#object)

TODO: describe

**expected\_type**

**name**

#### **returned\_type**

oldman.client.model.operation.**not\_implemented**(*resource*, *\*\*kwargs*)

#### Module contents

#### oldman.client.parsing package

#### Submodules

#### oldman.client.parsing.operation module

class oldman.client.parsing.operation.**HydraOperationExtractor** Bases: [oldman.client.parsing.operation.OperationExtractor](#page-26-0)

TODO: describe

<span id="page-26-0"></span>**extract**(*ancestry*, *schema\_graph*, *operation\_functions*) TODO: comment

class oldman.client.parsing.operation.**OperationExtractor** Bases: [object](http://docs.python.org/library/functions.html#object)

TODO: describe

**extract**(*ancestry*, *schema\_graph*, *operation\_functions*) TODO: describe

oldman.client.parsing.operation.**get\_operation\_function**(*operation\_functions*, *class\_iri*, *ancestry*, *method*)

#### Module contents

#### oldman.client.rest package

#### Submodules

#### oldman.client.rest.controller module

```
class oldman.client.rest.controller.HTTPController(user_mediator, config={})
```

```
Bases: object
```
#### HTTP.

TODO: check declared methods (only GET and HEAD are implicit).

#### DEFAULT\_CONFIG = {'allow\_put\_new\_resource': True, 'allow\_put\_new\_type\_existing\_resource': False, 'allow\_put\_rem

**delete**(*hashless\_iri*, *\*\*kwargs*) TODO: describe.

No declaration required.

**get**(*hashless\_iri*, *accept\_header='\*/\*'*, *\*\*kwargs*) TODO: describe.

No support declaration required.

**head**(*hashless\_iri*, *\*\*kwargs*) TODO: describe.

No support declaration required.

- **options**(*hashless\_iri*, *\*\*kwargs*) TODO: implement it
- **patch**(*hashless\_iri*, *content\_type=None*, *payload=None*, *\*\*kwargs*) TODO: implement it
- **post**(*hashless\_iri*, *content\_type=None*, *payload=None*, *\*\*kwargs*) TODO: categorize the resource to decide what to do.

Support declaration and implementation are required.

**put**(*hashless\_iri*, *content\_type=None*, *payload=None*, *\*\*kwargs*) TODO: describe.

No support declaration required.

#### oldman.client.rest.crud module

class oldman.client.rest.crud.**HashLessCRUDer**(*user\_mediator*)

Bases: [object](http://docs.python.org/library/functions.html#object)

A HashlessCRUDer object helps you to manipulate your Resource objects in a RESTful-like manner.

Please note that REST/HTTP only manipulates hash-less IRIs. A hash IRI is the combination of a hash-less IRI (fragment-less IRI) and a fragment. Multiple hashed IRIs may have the same hash-less IRI and only differ by their fragment values. This is a concern for each type of HTTP operation.

This class is generic and does not support the Collection pattern (there is no append method).

Parameters **manager** – ResourceManager object.

Possible improvements:

•Add a PATCH method.

**delete**(*hashless\_iri*)

Deletes every Resource object having this hash-less IRI.

Parameters **hashless\_iri** – Hash-less IRI.

#### **get**(*hashless\_iri*, *content\_type='text/turtle'*)

Gets the main Resource object having its hash-less IRI.

When multiple Resource objects have this hash-less IRI, one of them has to be selected. If one has no fragment value, it is selected. Otherwise, this selection is currently arbitrary.

TODO: stop selecting the resources and returns the graph containing these resources.

Raises an ObjectNotFoundError exception if no resource is found.

Parameters

- **hashless\_iri** hash-less of the resource.
- **content\_type** Content type of its representation.

Returns The representation of selected Resource object and its content type

**update**(*hashless\_iri*, *document\_content*, *content\_type*, *allow\_new\_type=False*, *allow\_type\_removal=False*)

Updates every Resource object having this hash-less IRI.

Raises an OMDifferentBaseIRIError exception if tries to create of modify non-blank Resource objects that have a different hash-less IRI. This restriction is motivated by security concerns.

Accepts JSON, JSON-LD and RDF formats supported by RDFlib.

#### Parameters

- **hashless\_iri** Document IRI.
- **document\_content** Payload.
- **content\_type** Content type of the payload.
- **allow\_new\_type** If *True*, new types can be added. Defaults to *False*. See oldman.resource.Resource.full\_update() for explanations about the security concerns.
- **allow\_type\_removal** If *True*, new types can be removed. Same security concerns than above. Defaults to *False*.

#### Module contents

#### **Submodules**

#### **oldman.client.resource module**

<span id="page-29-0"></span>class oldman.client.resource.**ClientResource**(*model\_manager*, *session*, *iri=None*, *hashless\_iri=None*, *collection\_iri=None*, *iri\_fragment=None*, *is\_new=True*, *\*\*kwargs*) Bases: [oldman.core.resource.resource.Resource](#page-45-0)

ClientResource: resource manipulated by the end-user.

Has access to the *session*.

TODO: complete the description.

#### **Parameters**

- **iri** IRI of the resource. If not given, this IRI is generated by the main model. Defaults to *None*.
- **hashless\_iri** Hash-less IRI that is given to the main model for generating a new IRI if no *id* is given. The IRI generator may ignore it. Defaults to *None*. Must be *None* if *collection\_iri* is given.
- **collection\_iri** IRI of the controller to which this resource belongs. This information is used to generate a new IRI if no *id* is given. The IRI generator may ignore it. Defaults to *None*. Must be *None* if *hashless\_iri* is given.
- **iri\_fragment** TODO: describe.

Is not serializable.

classmethod **load\_from\_graph**(*mediator*, *model\_manager*, *id*, *subgraph*, *is\_new=True*, *collection\_iri=None*)

Loads a new ClientResource object from a sub-graph.

TODO: update the comments.

#### Parameters

- **mediator** Mediator object.
- **id** IRI of the resource.
- **subgraph** rdflib.Graph object containing triples about the resource.
- **is\_new** When is *True* and *id* given, checks that the IRI is not already existing in the *union\_graph*. Defaults to *True*.

Returns The Resource object created.

```
receive_deletion_notification_from_store()
    TODO: explain
```
#### **receive\_local\_deletion\_notification**()

TODO: explain and find a better name.

"Pre"-deletion.

#### **session**

#### **oldman.client.resource\_factory module**

```
class oldman.client.resource_factory.ClientResourceFactory
    object
```
**new\_resource**(*iri=None*, *hashless\_iri=None*, *collection\_iri=None*, *types=None*, *iri\_fragment=None*, *is\_new=True*, *\*\*kwargs*) TODO: describe

```
class oldman.client.resource_factory.DefaultClientResourceFactory(model_manager,
                                                                     session)
    Bases: oldman.client.resource_factory.ClientResourceFactory
```
**new\_resource**(*iri=None*, *hashless\_iri=None*, *collection\_iri=None*, *types=None*, *iri\_fragment=None*, *is\_new=True*, *\*\*kwargs*)

#### **oldman.client.session module**

<span id="page-30-0"></span>class oldman.client.session.**ClientSession**

Bases: [oldman.core.session.session.Session](#page-49-0)

**filter**(*types=None*, *hashless\_iri=None*, *limit=None*, *eager=True*, *pre\_cache\_properties=None*, *\*\*kwargs*) See oldman.store.store.Store.filter().

**first**(*types=None*, *hashless\_iri=None*, *eager\_with\_reversed\_attributes=True*,

*pre\_cache\_properties=None*, *\*\*kwargs*)

**new**(*iri=None*, *types=None*, *hashless\_iri=None*, *collection\_iri=None*, *\*\*kwargs*) Creates a new Resource object without saving it in the *data\_store*.

The *kwargs* dict can contains regular attribute key-values that will be assigned to OMAttribute objects.

TODO: update this doc

#### Parameters

- **iri** IRI of the new resource. Defaults to *None*. If not given, the IRI is generated by the IRI generator of the main model.
- **types** IRIs of RDFS classes the resource is instance of. Defaults to *None*. Note that these IRIs are used to find the models of the resource (see find models and types() for more details).
- **hashless\_iri** hash-less IRI that MAY be considered when generating an IRI for the new resource. Defaults to *None*. Ignored if *id* is given. Must be *None* if *collection\_iri* is given.
- **collection iri** IRI of the controller to which this resource belongs. This information is used to generate a new IRI if no *id* is given. The IRI generator may ignore it. Defaults to *None*. Must be *None* if *hashless\_iri* is given.

Returns A new Resource object.

```
sparql_filter(query)
```
See oldman.store.store.Store.sparql\_filter().

```
class oldman.client.session.DefaultClientSession(model_manager, store_proxy)
    Bases: oldman.client.session.ClientSession
```
TODO: find a better name

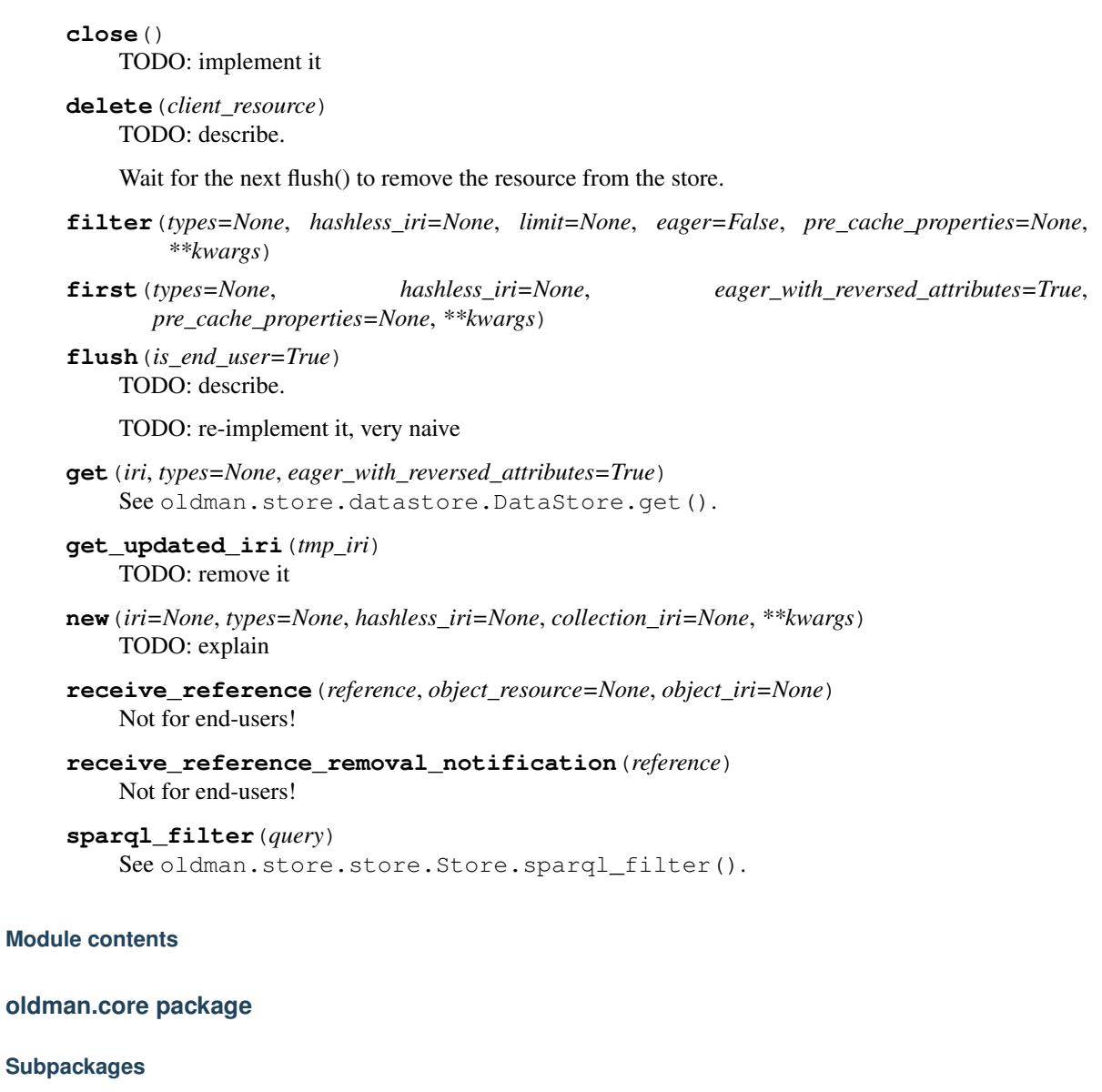

oldman.core.model package

Submodules

#### oldman.core.model.ancestry module

class oldman.core.model.ancestry.**ClassAncestry**(*child\_class\_iri*, *schema\_graph*) Bases: [object](http://docs.python.org/library/functions.html#object)

Ancestry of a given RDFS class.

Parameters

- **child\_class\_iri** IRI of the child RDFS class.
- **schema\_graph** rdflib.Graph object contains all the schema triples.

#### **bottom\_up**

Ancestry list starting from the child.

#### **child**

Child of the ancestry.

#### **parents**(*class\_iri*)

Finds the parents of a given class in the ancestry.

Parameters **class\_iri** – IRI of the RDFS class.

Returns List of class IRIs

**top\_down**

Reverse of the *bottom\_up* attribute.

#### oldman.core.model.attribute module

class oldman.core.model.attribute.**Entry**(*saved\_value=None*)

Bases: [object](http://docs.python.org/library/functions.html#object)

Mutable.

TODO: describe

**clone**()

**current\_value**

**diff**()

TODO: explain

#### **has\_changed**()

True if the value differs from the stored one

#### **receive\_storage\_ack**()

TODO: explain

<span id="page-32-0"></span>class oldman.core.model.attribute.**OMAttribute**(*metadata*, *value\_format*)

Bases: [object](http://docs.python.org/library/functions.html#object)

An OMAttribute object corresponds to a JSON-LD term that refers to a RDF property.

TODO: update the documentation. No direct access to the resource\_manager anymore (indirect through the resource).

Technically, the name of the OMAttribute object is a JSON-LD term, namely *"a short-hand string that expands to an IRI or a blank node identifier"* (cf. [the JSON-LD standard\)](http://www.w3.org/TR/json-ld/#dfn-term) which corresponds here to a RDF property (see OMProperty).

In JSON-LD, the same RDF property may correspond to multiple JSON-LD terms that have different metadata. For instance, a foaf:Person resource may have two attributes for its bio in English and in French. These attributes have two different languages but use the same property *bio:olb*. Look at the quickstart example to see it in practice.

An OMAttribute object manages the values of every Resource object that depends on a given Model object.

Each value may be :

•*None*;

•The Python equivalent for a RDF literal (double, string, date, etc.);

•An IRI;

•A collection (set, list and dict) of these types.

#### **Parameters**

- **metadata** OMAttributeMetadata object.
- **value\_format** ValueFormat object that validates the format of values and converts RDF values into regular Python objects.

#### **check\_validity**(*resource*, *is\_end\_user=True*)

Raises an OMEditError exception if the attribute value assigned to a resource is invalid.

#### Parameters

- **resource** Resource object.
- **is\_end\_user** *False* when an authorized user (not a regular end-user) wants to force some rights. Defaults to *True*.

#### **check\_value**(*value*)

Checks a new when assigned.

Raises an oldman.exception.OMAttributeTypeCheckError exception if the value is invalid.

Parameters **value** – collection or atomic value.

#### **container**

JSON-LD container (*"@set"*, *"@list"*, *"@language"* or *"@index"*). May be *None*.

#### **diff**(*resource*)

Gets out the former value that has been replaced.

TODO: update this comment

Parameters **resource** – Resource object.

Returns The former and new attribute values.

#### **get**(*resource*)

Gets the attribute value of a resource.

Parameters **resource** – Resource object.

Returns Atomic value or a generator.

#### **get\_entry**(*resource*)

TODO: describe. Clearly not for end-users!!!

#### **get\_lightly**(*resource*)

Gets the attribute value of a resource in a lightweight manner.

By default, behaves exactly like  $qet()$ . See the latter function for further details.

#### **has\_changed**(*resource*)

Parameters **resource** – Resource object.

**has\_entry**(*resource*) TODO: describe. Clearly not for end-users!!!

#### **has\_value**(*resource*)

Tests if the resource attribute has a non-None value.

#### Parameters **resource** – Resource object.

Returns *False* if the value is *None*.

#### **is\_read\_only**

*True* if the property cannot be modified by regular end-users.

#### **is\_required**

*True* if its property is required.

#### **is\_valid**(*resource*, *is\_end\_user=True*)

Tests if the attribute value assigned to a resource is valid.

See check\_validity() for further details.

Returns *False* if the value assigned to the resource is invalid and *True* otherwise.

#### **is\_write\_only**

*True* if the property cannot be accessed by regular end-users.

#### **jsonld\_type**

JSON-LD type (datatype IRI or JSON-LD keyword). May be *None*.

#### **language**

Its language if localized.

#### **name**

Its name as an attribute.

#### **om\_property**

OMProperty to which it belongs.

#### **other\_attributes**

Other OMAttribute objects of the same property.

#### **receive\_storage\_ack**(*resource*)

Clears the former value that has been replaced.

TODO: update this description.

Parameters **resource** – Resource object.

#### **reversed**

*True* if the object and subject in RDF triples should be reversed.

**set**(*resource*, *value*)

Sets the attribute value of a resource.

#### Parameters

- **resource** Resource object.
- **value** Its value for this attribute.
- **set\_entry**(*resource*, *entry*)

TODO: describe. Clearly not for end-users!!!

#### **to\_nt**(*resource*)

Converts its current attribute value to N-Triples (NT) triples.

Relies on value\_to\_nt().

Parameters **resource** – Resource object.

Returns N-Triples serialization of its attribute value.

**update\_from\_graph**(*resource*, *sub\_graph*, *initial=False*)

Updates a resource attribute value by extracting the relevant information from a RDF graph.

Parameters

- **resource** Resource object.
- **sub\_graph** rdflib.Graph object containing the value to extract.
- **initial** *True* when the value is directly from the datastore. Defaults to *False*.

#### **value\_format**

ValueFormat object that validates the format of values and converts RDF values into regular Python objects.

#### **value\_to\_nt**(*value*)

Converts value(s) to N-Triples (NT) triples.

Parameters **value** – Value of property.

Returns N-Triples serialization of this value.

class oldman.core.model.attribute.**OMAttributeMetadata**(*name*, *property*, *language*,

*jsonld\_type*, *container*, *reversed*)

Bases: tuple

#### **container**

Alias for field number 4

#### **jsonld\_type**

Alias for field number 3

#### **language**

Alias for field number 2

#### **name**

Alias for field number 0

#### **property**

Alias for field number 1

#### **reversed**

Alias for field number 5

```
class oldman.core.model.attribute.ObjectOMAttribute(metadata, value_format)
    Bases: oldman.core.model.attribute.OMAttribute
```
An ObjectOMAttribute object is an OMAttribute object that depends on an owl:ObjectProperty.

#### **get**(*resource*)

See get().

Returns Resource object or a generator of Resource objects.

#### **get\_lightly**(*resource*)

Gets the attribute value of a resource in a lightweight manner.

By contrast with get() only IRIs are returned, not Resource objects.

Returns An IRI, a list or a set of IRIs or *None*.

**set**(*resource*, *original\_value*)

See set().

Accepts Resource object(s) or IRI(s).

oldman.core.model.attribute.**get\_iris**(*references*) TODO: describe it
### <span id="page-36-2"></span>oldman.core.model.manager module

<span id="page-36-0"></span>class oldman.core.model.manager.**ModelManager**(*schema\_graph=None*, *attr\_extractor=None*) Bases: [object](http://docs.python.org/library/functions.html#object)

TODO: update this documentation

The *model* manager creates and registers Model objects.

Internally, it owns a ModelRegistry object.

### **Parameters**

- **schema\_graph** rdflib.Graph object containing all the schema triples.
- **data\_store** DataStore object.
- **attr\_extractor** OMAttributeExtractor object that will extract OMAttribute for generating new Model objects. Defaults to a new instance of OMAttributeExtractor.

**declare\_operation\_function**(*func*, *class\_iri*, *http\_method*) TODO: comment

**find\_descendant\_models**(*top\_ancestor\_name\_or\_iri*) TODO: explain. Includes the top ancestor.

**find\_main\_model**(*type\_set*)

See oldman.model.registry.ModelRegistry.find\_main\_model().

#### **find\_models\_and\_types**(*type\_set*)

See oldman.model.registry.ModelRegistry.find\_models\_and\_types().

**get\_model**(*class\_name\_or\_iri*)

#### **has\_default\_model**()

### **include\_reversed\_attributes**

Is *True* if at least one of its models use some reversed attributes.

## **models**

TODO: describe.

**non\_default\_models** TODO: describe.

**schema\_graph**

### <span id="page-36-3"></span>oldman.core.model.model module

<span id="page-36-1"></span>class oldman.core.model.model.**Model**(*name*, *class\_iri*, *ancestry\_iris*, *context*, *om\_attributes*, *accept\_new\_blank\_nodes*, *local\_context=None*)

Bases: [object](http://docs.python.org/library/functions.html#object)

A Model object represents a RDFS class on the Python side.

TODO: update this documentation

It gathers OMAttribute objects and Python methods which are made available to Resource objects that are instances of its RDFS class.

It also creates and retrieves Resource objects that are instances of its RDFS class. It manages an IriGenerator object.

### Model creation

Model objects are normally created by a ResourceManager object. Please use the oldman.resource.manager.ResourceManager.create\_model() method for creating new Model objects.

### Parameters

- **name** Model name. Usually corresponds to a JSON-LD term or to a class IRI.
- **class\_iri** IRI of the RDFS class represented by this Model object.
- **ancestry\_iris** ancestry of the attribute *class\_iri*. Each instance of *class\_iri* is also instance of these classes.
- **context** An IRI, a *list* or a *dict* that describes the JSON-LD context. See <http://www.w3.org/TR/json-ld/#the-context> for more details.
- **om\_attributes** *dict* of OMAttribute objects. Keys are their names.
- **accept\_new\_blank\_nodes** TODO: describe.
- **methods** *dict* of Python functions that takes as first argument a Resource object. Keys are the method names. Defaults to *{}*. TODO: remove??
- **local\_context** TODO: describe.

#### **accept\_new\_blank\_nodes**

TODO: describe. Useful for knowing if a bnode ID of a resource is temporary or maybe not.

#### **access\_attribute**(*name*)

Gets an OMAttribute object.

Used by the Resource class but an end-user should not need to call it.

Parameters **name** – Name of the attribute.

Returns The corresponding OMAttribute object.

### **ancestry\_iris**

IRIs of the ancestry of the attribute *class\_iri*.

## **class\_iri**

IRI of the class IRI the model refers to.

### **context**

An IRI, a *list* or a *dict* that describes the JSON-LD context. See [http://www.w3.org/TR/json-ld/#the](http://www.w3.org/TR/json-ld/#the-context)[context](http://www.w3.org/TR/json-ld/#the-context) for more details.

Official context that will be included in the representation.

### **has\_reversed\_attributes**

Is *True* if one of its attributes is reversed.

#### **is\_subclass\_of**(*model*)

Returns *True* if its RDFS class is a sub-class *(rdfs:subClassOf)* of the RDFS class of another model.

Parameters **model** – Model object to compare with.

Returns *True* if is a sub-class of the other model, *False* otherwise.

### **local\_context**

Context available locally (but not to external consumer). TODO: describe further

### **methods**

Models does not support methods by default.

### **name**

Name attribute.

### **om\_attributes**

dict of OMAttribute objects. Keys are their names. oldman.core.model.model.**clean\_context**(*context*) Cleans the context.

Context can be an IRI, a *list* or a *dict*.

### <span id="page-38-0"></span>oldman.core.model.property module

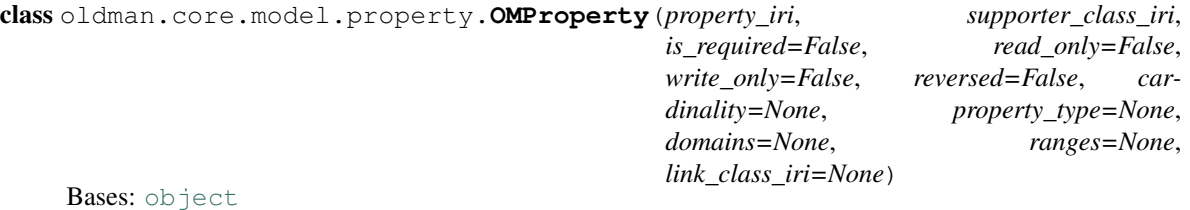

An OMProperty object represents the support of a RDF property by a RDFS class.

TODO: check this documentation after the removal of the resource\_manager.

It gathers some OMAttribute objects (usually one).

An OMProperty object is in charge of generating its OMAttribute objects according to the metadata that has been extracted from the schema and JSON-LD context.

A property can be reversed: the Resource object to which the OMAttribute objects will be (indirectly) attached is then the object of this property, not its subject (?o ?p ?s).

Consequently, two OMProperty objects can refer to the same RDF property when one is reversed while the second is not.

### **Parameters**

- **property\_iri** IRI of the RDF property.
- **supporter\_class\_iri** IRI of the RDFS class that supports the property.
- **is\_required** If *True* instances of the supporter class must assign a value to this property for being valid. Defaults to *False*.
- **read** only If *True*, the value of the property cannot be modified by a regular end-user. Defaults to *False*.
- **write\_only** If *True*, the value of the property cannot be read by a regular end-user. Defaults to *False*.
- **reversed** If *True*, the property is reversed. Defaults to *False*.
- **cardinality** Defaults to *None*. Not yet supported.
- **property\_type** String. In OWL, a property is either a DatatypeProperty or an Object-Property. Defaults to *None* (unknown).
- **domains** Set of class IRIs that are declared as the RDFS domain of the property. Defaults to *set()*.
- **ranges** Set of class IRIs that are declared as the RDFS range of the property. Defaults to *set()*.
- **link\_class\_iri** TODO: describe.

**add\_attribute\_metadata**(*name*, *jsonld\_type=None*, *language=None*, *container=None*, *reversed=False*)

Adds metadata about a future OMAttribute object.

### Parameters

- **name** JSON-LD term representing the attribute.
- **jsonld\_type** JSON-LD type (datatype IRI or JSON-LD keyword). Defaults to *None*.
- **language** Defaults to *None*.
- **container** JSON-LD container (*"@set"*, *"@list"*, *"@language"* or *"@index"*). Defaults to *None*.
- **reversed** *True* if the object and subject in RDF triples should be reversed. Defaults to *False*.

### **add\_domain**(*domain*)

Declares a RDFS class as part of the domain of the property.

Parameters **domain** – IRI of RDFS class.

### **add\_range**(*p\_range*)

Declares a RDFS class as part of the range of the property.

Parameters **p\_range** – IRI of RDFS class.

### **declare\_is\_required**()

Makes the property be required. Is irreversible.

### **default\_datatype**

IRI that is the default datatype of the property.

May be *None* (if not defined or if the property is an owl:ObjectProperty)

### **domains**

Set of class IRIs that are declared as the RDFS domain of the property.

## **generate\_attributes**(*attr\_format\_selector*)

Generates its OMAttribute objects.

Can be called only once. When called a second time, raises an OMAlreadyGeneratedAttributeError exception.

Parameters attr\_format\_selector-ValueFormatSelector object.

### **iri**

IRI of RDF property.

## **is\_read\_only**

*True* if the property cannot be modified by regular end-users.

### **is\_required**

*True* if the property is required.

### **is\_write\_only**

*True* if the property cannot be accessed by regular end-users.

## **link\_class\_iri**

TODO: describe

## **om\_attributes**

Set of OMAttribute objects that depends on this property.

### **ranges**

Set of class IRIs that are declared as the RDFS range of the property.

## **reversed**

*True* if the property is reversed (?o ?p ?s).

## **supporter\_class\_iri**

IRI of the RDFS class that supports the property.

### **type**

The property can be a owl:DatatypeProperty (*"datatype"*) or an owl:ObjectProperty (*"object"*). Sometimes its type is unknown (*None*).

### <span id="page-40-0"></span>oldman.core.model.registry module

```
class oldman.core.model.registry.ModelRegistry
    Bases: object
```
A ModelRegistry object registers the Model objects.

Its main function is to find and order models from a set of class IRIs (this ordering is crucial when creating new Resource objects). See find\_models\_and\_types() for more details.

### **default\_model**

```
find_descendant_models(top_ancestor_name_or_iri)
    TODO: explain. Includes the top ancestor.
```
**find\_main\_model**(*type\_set*)

TODO: see if it can be made more efficient.

## **find\_models\_and\_types**(*type\_set*)

Finds the leaf models from a set of class IRIs and orders them. Also returns an ordered list of the RDFS class IRIs that come from *type\_set* or were deduced from it.

Leaf model ordering is important because it determines:

1.the IRI generator to use (the one of the first model);

2.method inheritance priorities between leaf models.

Resulting orderings are cached.

Parameters **type\_set** – Set of RDFS class IRIs.

Returns An ordered list of leaf Model objects and an ordered list of RDFS class IRIs.

# **get\_model**(*class\_name\_or\_iri*)

Gets a Model object.

### Parameters **class\_name\_or\_iri** – Name or IRI of a RDFS class

Returns A Model object or *None* if not found

### **has\_specific\_models**()

Returns *True* if contains other models than the default one.

### **model\_names**

Names of the registered models.

#### **models**

**non\_default\_models**

Non-default models.

**register**(*model*, *is\_default=False*) Registers a Model object.

### Parameters

• **model** – the Model object to register.

• **is\_default** – If *True*, sets the model as the default model. Defaults to *False*.

### **unregister**(*model*)

Un-registers a Model object.

Parameters **model** – the Model object to remove from the registry.

### <span id="page-41-0"></span>Module contents

oldman.core.parsing package

Subpackages

oldman.core.parsing.schema package

Submodules

#### <span id="page-41-1"></span>oldman.core.parsing.schema.attribute module

class oldman.core.parsing.schema.attribute.**OMAttributeExtractor**(*property\_extractors=None*,

*attr\_md\_extractors=None*, *use\_hydra=True*, *use\_jsonld\_context=True*)

### Bases: [object](http://docs.python.org/library/functions.html#object)

Extracts OMAttribute objects from the schema and the JSON-LD context.

### Extensible in two ways:

1.New OMPropertyExtractor objects (new RDF vocabularies);

2.New OMAttributeMdExtractor objects (e.g. JSON-LD context);

3.New ValueFormat objects. See its value\_format\_registry attribute.

## **Parameters**

- **property\_extractors** Defaults to *[]*.
- **attr\_md\_extractors** Defaults to *[]*.
- **use\_hydra** Defaults to *True*.
- **use\_jsonld\_context** Defaults to *True*.

## **add\_attribute\_md\_extractor**(*attr\_md\_extractor*) Adds a new OMAttributeMdExtractor object.

**add\_property\_extractor**(*property\_extractor*) Adds a new OMPropertyExtractor object.

**extract**(*class\_iri*, *type\_iris*, *context\_js*, *schema\_graph*)

Extracts metadata and generates OMProperty and OMAttribute objects.

**Parameters** 

- **class\_iri** IRI of RDFS class of the future Model object.
- **type\_iris** Ancestry of the RDFS class.
- **context\_js** the JSON-LD context.
- **schema\_graph** rdflib.graph.Graph object.

Returns *dict* of OMAttribute objects.

### **value\_format\_registry**

ValueFormatRegistry object.

class oldman.core.parsing.schema.attribute.**ValueFormatRegistry**(*special\_properties=None*,

*include\_default\_datatypes=True*, *include\_well\_known\_properties=True*)

Bases: [object](http://docs.python.org/library/functions.html#object)

Finds the ValueFormat object that corresponds to a OMAttributeMetadata object.

New ValueFormat objects can be added, for supporting:

1.Specific properties (eg. foaf:mbox and EmailValueFormat);

2.Other datatypes, as defined in the JSON-LD context or the RDFS domain or range (eg. xsd:string).

### **Parameters**

- **special\_properties** Defaults to *{}*.
- **include\_default\_datatypes** Defaults to *True*.
- **include\_well\_known\_properties** Defaults to *True*.

## **add\_datatype**(*datatype\_iri*, *value\_format*)

Registers a ValueFormat object for a given datatype.

### Parameters

- **datatype\_iri** IRI of the datatype.
- **value\_format** ValueFormat object.
- **add\_special\_property**(*property\_iri*, *value\_format*) Registers a ValueFormat object for a given RDF property.

Parameters

- **property\_iri** IRI of the RDF property.
- **value format** ValueFormat object.

### **find\_value\_format**(*attr\_md*)

Finds the ValueFormat object that corresponds to a OMAttributeMetadata object.

Parameters attr  $md$  – OMAttributeMetadata object.

Returns ValueFormat object.

### <span id="page-43-2"></span>oldman.core.parsing.schema.context module

class oldman.core.parsing.schema.context.**JsonLdContextAttributeMdExtractor** Bases: [oldman.core.parsing.schema.context.OMAttributeMdExtractor](#page-43-0)

OMAttributeMdExtractor objects that extract attribute names and datatypes from the JSON-LD context.

### **update**(*om\_properties*, *context\_js*, *schema\_graph*)

See oldman.parsing.schema.context.OMAttributeMdExtractor.update().

<span id="page-43-0"></span>class oldman.core.parsing.schema.context.**OMAttributeMdExtractor**

Bases: [object](http://docs.python.org/library/functions.html#object)

An OMAttributeMdExtractor object extracts OMAttributeMetadata tuples and transmits them to OMProperty objects.

**update**(*om\_properties*, *context\_js*, *schema\_graph*) Updates the OMProperty objects by transmitting them extracted OMAttributeMetadata tuples.

#### Parameters

- **om\_properties** *dict* of OMProperty objects indexed by their IRIs.
- **context\_js** JSON-LD context.
- **schema\_graph** rdflib.graph.Graph object.

### <span id="page-43-3"></span>oldman.core.parsing.schema.property module

class oldman.core.parsing.schema.property.**HydraPropertyExtractor**

Bases: [oldman.core.parsing.schema.property.OMPropertyExtractor](#page-43-1)

OMPropertyExtractor objects that support the [Hydra vocabulary.](http://www.markus-lanthaler.com/hydra/spec/latest/core/)

### Currently, this class supports:

- hydra: required;
- [hydra:readonly;](http://www.markus-lanthaler.com/hydra/spec/latest/core/#hydra:readonly)
- [hydra:writeonly](http://www.markus-lanthaler.com/hydra/spec/latest/core/#hydra:writeonly) .

#### **update**(*om\_properties*, *class\_iri*, *type\_iris*, *schema\_graph*)

<span id="page-43-1"></span>See oldman.parsing.schema.property.OMPropertyExtractor.update().

class oldman.core.parsing.schema.property.**OMPropertyExtractor**

Bases: [object](http://docs.python.org/library/functions.html#object)

An OMPropertyExtractor object generates and updates OMProperty objects from the schema RDF graph.

This class is generic and must derived for supporting various RDF vocabularies.

**update**(*om\_properties*, *class\_iri*, *type\_iris*, *schema\_graph*) Generates new OMP roperty objects or updates them from the schema graph.

### Parameters

- **om\_properties** *dict* of OMProperty objects indexed by their IRIs and their reverse status.
- **class\_iri** IRI of RDFS class of the future Model object.
- **type\_iris** Ancestry of the RDFS class.
- **schema\_graph** rdflib.graph.Graph object.

Returns Updated *dict* OMProperty objects.

*ject\_resource\_or\_iri*)

### <span id="page-44-1"></span>Module contents

### Submodules

### <span id="page-44-2"></span>oldman.core.parsing.value module

class oldman.core.parsing.value.**AttributeValueExtractor**(*om\_attribute*) Bases: [object](http://docs.python.org/library/functions.html#object)

An AttributeValueExtractor object extracts values from RDF graphs for a given OMAttribute object.

Parameters **om\_attribute** – OMAttribute object.

**extract\_value**(*resource*, *subgraph*)

Extracts a resource attribute value from a RDF graph.

Parameters

- **resource** Resource object.
- **subgraph** rdflib.graph.Graph object containing the value to extract.

Returns Collection or atomic value.

<span id="page-44-0"></span>Module contents

oldman.core.resource package

### Submodules

#### <span id="page-44-3"></span>oldman.core.resource.reference module

```
class oldman.core.resource.reference.ResourceReference(subject_resource, attribute, ob-
```
Bases: [object](http://docs.python.org/library/functions.html#object)

TODO: explain

"Subject" and "object" adjectives can be ROUGHLY understood like "subject predicate object".

By roughly, we mean that we ignore the effect of "inverse property" (an attribute roughly corresponds to a predicate even in practice it can refer to an inverse predicate; we don't make the distinction here).

## **attribute**

**detach**() TODO: explain

**get**(*must\_be\_attached=True*)

**is\_bound\_to\_object\_resource**

**object\_iri**

**subject\_resource**

#### <span id="page-45-1"></span>oldman.core.resource.resource module

<span id="page-45-0"></span>class oldman.core.resource.resource.**Resource**(*id*, *model\_manager*, *session*, *types=None*, *is\_new=True*, *former\_types=None*, *\*\*kwargs*)

Bases: [object](http://docs.python.org/library/functions.html#object)

A Resource object is a subject-centric representation of a Web resource. A set of Resource objects is equivalent to a RDF graph.

In RDF, a resource is identified by an IRI (globally) or a blank node (locally). Because blank node support is complex and limited (rdflib.plugins.stores.sparqlstore.SPARQLStore stores do not support them), every Resource object has an IRI.

This IRI is either given or generated by a IriGenerator object. Some generators generate recognizable [skolem IRIs](http://www.w3.org/TR/2014/REC-rdf11-concepts-20140225/#section-skolemization) that are treated as blank nodes when the resource is serialized into JSON, JSON-LD or another RDF format (for external consumption).

A resource is usually instance of some RDFS classes. These classes are grouped in its attribute *types*. Model objects are found from these classes, by calling the method oldman.resource.manager.ResourceManager.find\_models\_and\_types(). Models give access to Python methods and to OMAttribute objects. Their ordering determines inheritance priorities. The main model is the first one of this list.

Values of OMAttribute objects are accessible and modifiable like ordinary Python attribute values. However, these values are checked so some OMAccessError or OMEditError errors may be raised.

This abstract class accepts two concrete classes: StoreResource and ClientResource. The former is serializable and can be saved directly by the datastore while the latter has to be converted into a StoreResource so as to be saved.

Example:

```
>>> alice = StoreResource(model_manager, data_store, types=["http://schema.org/Person"], name=u"
>>> alice.id
u'http://localhost/persons/1'
>>> alice.name
u'Alice'
>>> alice.save()
>>> alice.name = "Alice A."
>>> print alice.to_jsonld()
{
   "@context": "http://localhost/person.jsonld",
   "id": "http://localhost/persons/1",
   "types": [
              "http://schema.org/Person"
            ],
   "name": "Alice A."
}
>>> alice.name = 5
oldman.exception.OMAttributeTypeCheckError: 5 is not a (<type 'str'>, <type 'unicode'>)
```
### Resource creation

Resource objects are normally created by a Model or a ResourceManager object. Please use the methods oldman.model.model.Model.create(), oldman.model.Model.new(), oldman.resource.manager.ResourceManager.create() or oldman.resource.manager.ResourceManager.new() for creating new Resource objects.

#### **Parameters**

• **id** – TODO:describe.

- **model\_manager** ModelManager object. Gives access to its models.
- **types** IRI list or set of the RDFS classes the resource is instance of. Defaults to *set()*.
- **is\_new** When is *True* and *id* given, checks that the IRI is not already existing in the *data\_store*. Defaults to *True*.
- **former** types IRI list or set of the RDFS classes the resource was instance of. Defaults to *set()*.
- **kwargs** values indexed by their attribute names.

### TODO: update this comment!!!!!

### **add\_type**(*additional\_type*)

Declares that the resource is instance of another RDFS class.

Note that it may introduce a new model to the list and change its ordering.

Parameters **additional\_type** – IRI or JSON-LD term identifying a RDFS class.

#### **attributes**

Returns An ordered list of list of OMAttribute objects.

## **check\_validity**(*is\_end\_user=True*)

Checks its validity.

Raises an oldman.exception.OMEditError exception if invalid.

#### **context**

An IRI, a *list* or a *dict* that describes the JSON-LD context.

Derived from oldman.model.Model.context attributes.

### **former\_non\_model\_types**

RDFS classes that were not associated to a *Model*.

### **former\_types**

Not for end-users

### **get\_attribute**(*attribute\_name*) Not for the end-user!

#### **get\_lightly**(*attribute\_name*)

If the attribute corresponds to an *owl:ObjectProperty*, returns a IRI or None. Otherwise (if is a datatype), returns the value.

### **get\_operation**(*http\_method*) TODO: describe

### **get\_related\_resource**(*iri*)

Not for end-users!

Gets a related *Resource* through its session.

If cannot get the resource, return its IRI.

## **id**

IRI that identifies the resource.

## **in\_same\_document**(*other\_resource*)

Tests if two resources have the same hash-less IRI.

**Returns** *True* if these resources are in the same document.

### **is\_blank\_node**()

Tests if *id.iri* is a skolem IRI and should thus be considered as a blank node.

See is\_blank\_node() for further details.

Returns *True* if *id.iri* is a locally skolemized IRI.

### **is\_instance\_of**(*model*)

Tests if the resource is instance of the RDFS class of the model.

Parameters **model** – Model object.

Returns *True* if the resource is instance of the RDFS class.

## **is\_new**

True if the resource has never been saved.

### **is\_valid**()

Tests if the resource is valid.

Returns *False* if the resource is invalid, *True* otherwise.

## **local\_context**

Context that is locally accessible but that may not be advertised in the JSON-LD serialization.

### **model\_manager**

ModelManager object. Gives access to the Model objects.

#### **models**

TODO: describe

## **non\_model\_types**

RDFS classes that are not associated to a *Model*.

# **notify\_reference**(*reference*, *object\_resource=None*, *object\_iri=None*)

Not for end-users!

TODO: describe

### **notify\_reference\_removal**(*reference*)

Not for end-users!

TODO: describe

### **receive\_storage\_ack**(*id*)

Receives the permanent ID assigned by the store. Useful when the permanent ID is given by an external server.

Replaces the temporary ID of the resource.

**to\_dict**(*remove\_none\_values=True*, *include\_different\_contexts=False*, *ignored\_iris=None*) Serializes the resource into a JSON-like *dict*.

### Parameters

- **remove\_none\_values** If *True*, *None* values are not inserted into the dict. Defaults to *True*.
- **include\_different\_contexts** If *True* local contexts are given to sub-resources. Defaults to *False*.
- **ignored\_iris** List of IRI of resources that should not be included in the *dict*. Defaults to *set()*.

Returns A *dict* describing the resource.

**to\_json**(*remove\_none\_values=True*, *ignored\_iris=None*) Serializes the resource into pure JSON (not JSON-LD).

### Parameters

- **remove** none values If *True*, *None* values are not inserted into the dict. Defaults to *True*.
- **ignored\_iris** List of IRI of resources that should not be included in the *dict*. Defaults to *set()*.

Returns A JSON-encoded string.

**to\_jsonld**(*remove\_none\_values=True*, *include\_different\_contexts=False*, *ignored\_iris=None*) Serializes the resource into JSON-LD.

### Parameters

- **remove\_none\_values** If *True*, *None* values are not inserted into the dict. Defaults to *True*.
- **include different contexts** If *True* local contexts are given to sub-resources. Defaults to *False*.
- **ignored\_iris** List of IRI of resources that should not be included in the *dict*. Defaults to *set()*.

Returns A JSON-LD encoded string.

### **to\_rdf**(*rdf\_format='turtle'*)

Serializes the resource into RDF.

Parameters **rdf\_format** – content-type or keyword supported by RDFlib. Defaults to *"turtle"*.

Returns A string in the chosen RDF format.

### **types**

IRI list of the RDFS classes the resource is instance of.

**update**(*full\_dict*, *allow\_new\_type=False*, *allow\_type\_removal=False*)

Updates the resource from a flat *dict*.

By flat, we mean that sub-resources are only represented by their IRIs: there is no nested sub-object structure.

This dict is supposed to be exhaustive, so absent value is removed. Some sub-resources may thus be deleted like if there were a cascade deletion.

### Parameters

- **full dict** Flat *dict* containing the attribute values to update.
- **allow\_new\_type** If *True*, new types can be added. Please keep in mind that type change can:
	- Modify the behavior of the resource by changing its model list.
	- Interfere with the SPARQL requests using instance tests.

If enabled, this may represent a major security concern. Defaults to *False*.

• **allow\_type\_removal** – If *True*, new types can be removed. Same security concerns than above. Defaults to *False*.

Returns The Resource object itself.

**update\_from\_graph**(*subgraph*, *initial=False*, *allow\_new\_type=False*, *allow\_type\_removal=False*) Similar to full\_update() but with a RDF graph instead of a Python *dict*.

### Parameters

- **subgraph** rdflib.Graph object containing the full description of the resource.
- **initial** *True* when the subgraph comes from the *data\_graph* and is thus used to load Resource object from the triple store. Defaults to *False*.
- **allow\_new\_type** If *True*, new types can be added. Defaults to *False*. See full\_update() for explanations about the security concerns.
- **allow\_type\_removal** If *True*, new types can be removed. Same security concerns than above. Defaults to *False*.

Returns The Resource object itself.

### <span id="page-49-1"></span>Module contents

oldman.core.session package

### Submodules

### <span id="page-49-2"></span>oldman.core.session.session module

<span id="page-49-0"></span>class oldman.core.session.session.**Session** Bases: [object](http://docs.python.org/library/functions.html#object)

TODO: explain

**close**() TODO: describe

**delete**(*resource*) TODO: describe

- **flush**(*is\_end\_user=True*) TODO: describe
- **get**(*iri*, *types=None*, *eager\_with\_reversed\_attributes=True*) See oldman.store.datastore.DataStore.get().
- **receive\_reference**(*reference*, *object\_resource=None*, *object\_iri=None*) Not for end-users!

**receive\_reference\_removal\_notification**(*reference*) Not for end-users!

### <span id="page-49-3"></span>oldman.core.session.tracker module

```
class oldman.core.session.tracker.BasicResourceTracker
```
Bases: [oldman.core.session.tracker.ResourceTracker](#page-50-0)

**add**(*resource*)

**add\_all**(*resources*)

**find**(*iri*) TODO: re-implement

<span id="page-50-0"></span>**forget\_resources\_to\_delete**() **get\_dependencies**(*resource*) **mark\_to\_delete**(*resource*) **modified\_resources** TODO: re-implement it **receive\_reference**(*reference*, *object\_resource=None*, *object\_iri=None*) TODO: better implement it **receive\_reference\_removal\_notification**(*reference*) **resources\_to\_delete** class oldman.core.session.tracker.**ResourceTracker** Bases: [object](http://docs.python.org/library/functions.html#object) **add**(*resource*) **add\_all**(*resources*) **find**(*iri*) Inherited. See YYYY **forget\_resources\_to\_delete**() **get\_dependencies**(*resource*) **mark\_to\_delete**(*resource*) **modified\_resources** TODO: explain Excludes resources to be deleted. **receive\_reference**(*reference*, *object\_resource=None*, *object\_iri=None*) **receive\_reference\_removal\_notification**(*reference*) **resources\_to\_delete** Module contents oldman.core.utils package

<span id="page-50-1"></span>Submodules

## <span id="page-50-2"></span>oldman.core.utils.crud module

oldman.core.utils.crud.**create\_blank\_nodes**(*session*, *graph*, *bnode\_subjects*, *hashless\_iri=None*, *collection\_iri=None*) TODO: comment

oldman.core.utils.crud.**create\_regular\_resources**(*manager*, *graph*, *subjects*, *hashless\_iri=None*, *collection\_iri=None*)

# "TODO: comment

oldman.core.utils.crud.**extract\_subjects**(*graph*)

### <span id="page-51-1"></span>oldman.core.utils.sparql module

```
oldman.core.utils.sparql.build_query_part(verb_and_vars, subject_term, lines)
     Builds a SPARQL query.
```
## **Parameters**

- **verb\_and\_vars** SPARQL verb and variables.
- **subject\_term** Common subject term.
- **lines** Lines to insert into the WHERE block.

### Returns A SPARQL query.

oldman.core.utils.sparql.**build\_update\_query\_part**(*verb*, *subject*, *lines*) Builds a SPARQL Update query.

### Parameters

- **verb** SPARQL verb.
- **subject** Common subject term.
- **lines** Lines to insert into the WHERE block.

#### Returns A SPARQL Update query.

### oldman.core.utils.sparql.**parse\_graph\_safely**(*graph*, *\*args*, *\*\*kwargs*)

Skolemizes the input source if the graph uses a rdflib.plugins.stores.sparqlstore.SPARQLUpdateStore object.

## Parameters

- **graph** rdflib.graph.Graph object.
- **args** Argument *list* to transmit to rdflib.graph.Graph.parse().
- **kwargs** Argument *dict* to transmit to rdflib.graph.Graph.parse().

Returns The updated rdflib.graph.Graph object.

## <span id="page-51-0"></span>Module contents

oldman.core.validation package

## Submodules

#### <span id="page-51-2"></span>oldman.core.validation.value\_format module

class oldman.core.validation.value\_format.**AnyValueFormat**

Bases: [oldman.core.validation.value\\_format.ValueFormat](#page-52-0)

Accepts any value.

### **check\_value**(*value*)

See oldman.validation.value\_format.ValueFormat.check\_value().

class oldman.core.validation.value\_format.**EmailValueFormat**

Bases: [oldman.core.validation.value\\_format.TypedValueFormat](#page-52-1)

### Checks that the value is an email address.

### **check\_value**(*value*)

See oldman.validation.value\_format.ValueFormat.check\_value().

```
class oldman.core.validation.value_format.HexBinaryFormat
    oldman.core.validation.value_format.TypedValueFormat
```
Checks that the value is a hexadecimal string.

```
check_value(value)
```
See oldman.validation.value\_format.ValueFormat.check\_value().

```
to_python(rdf_term)
     Returns a hexstring.
```
class oldman.core.validation.value\_format.**IRIValueFormat** Bases: [oldman.core.validation.value\\_format.ValueFormat](#page-52-0)

Checks that the value is an IRI.

```
check_value(value)
```
See oldman.validation.value\_format.ValueFormat.check\_value().

class oldman.core.validation.value\_format.**NegativeTypedValueFormat**(*types*) Bases: [oldman.core.validation.value\\_format.TypedValueFormat](#page-52-1)

Checks that the value is a negative number.

### **check\_value**(*value*)

See oldman.validation.value\_format.ValueFormat.check\_value().

class oldman.core.validation.value\_format.**NonNegativeTypedValueFormat**(*types*) Bases: [oldman.core.validation.value\\_format.TypedValueFormat](#page-52-1)

Checks that the value is a non-negative number.

### **check\_value**(*value*)

See oldman.validation.value\_format.ValueFormat.check\_value().

class oldman.core.validation.value\_format.**NonPositiveTypedValueFormat**(*types*) Bases: [oldman.core.validation.value\\_format.TypedValueFormat](#page-52-1)

Checks that the value is a non-positive number.

### **check\_value**(*value*)

See oldman.validation.value\_format.ValueFormat.check\_value().

class oldman.core.validation.value\_format.**PositiveTypedValueFormat**(*types*) Bases: [oldman.core.validation.value\\_format.TypedValueFormat](#page-52-1)

Checks that the value is a positive number.

#### **check\_value**(*value*)

See oldman.validation.value\_format.ValueFormat.check\_value().

<span id="page-52-1"></span>class oldman.core.validation.value\_format.**TypedValueFormat**(*types*) Bases: [oldman.core.validation.value\\_format.ValueFormat](#page-52-0)

Checks that the value is of a given type.

### Parameters **types** – Supported Python types.

#### **check\_value**(*value*)

See oldman.validation.value\_format.ValueFormat.check\_value().

<span id="page-52-0"></span>class oldman.core.validation.value\_format.**ValueFormat**

Bases: [object](http://docs.python.org/library/functions.html#object)

A ValueFormat object checks the values and converts *rdflib.term.Identifier* objects into Python objects.

#### **check\_value**(*value*)

Raises a ValueFormatError exception if the value is wrongly formatted.

Parameters **value** – Python value to check.

**to\_python**(*rdf\_term*)

Converts a *rdflib.term.Identifier* object into a regular Python value.

By default, uses the RDFlib *toPython()* method.

Parameters **rdf\_term** – *rdflib.term.Identifier* object.

Returns Regular Python object.

exception oldman.core.validation.value\_format.**ValueFormatError** Bases: [exceptions.Exception](http://docs.python.org/library/exceptions.html#exceptions.Exception)

Invalid format detected.

### <span id="page-53-4"></span>Module contents

## **Submodules**

### <span id="page-53-2"></span>**oldman.core.common module**

```
oldman.core.common.is_blank_node(iri)
```
Tests if *id* is a locally skolemized IRI.

External skolemized blank nodes are not considered as blank nodes.

Parameters **iri** – IRI of the resource.

Returns *True* if is a blank node.

oldman.core.common.**is\_temporary\_blank\_node**(*iri*)

### <span id="page-53-3"></span>**oldman.core.exception module**

exception oldman.core.exception.**AlreadyAllocatedModelError** Bases: [oldman.core.exception.ModelGenerationError](#page-53-0)

The class IRI or the short name of a new model is already allocated.

<span id="page-53-0"></span>exception oldman.core.exception.**ModelGenerationError** Bases: [oldman.core.exception.OMError](#page-54-0)

Error when generating a new model.

<span id="page-53-1"></span>exception oldman.core.exception.**OMAccessError** Bases: [oldman.core.exception.OMUserError](#page-56-0)

Error when accessing objects.

exception oldman.core.exception.**OMAlreadyDeclaredDatatypeError** Bases: [oldman.core.exception.OMAttributeDefError](#page-54-1)

At least two different datatypes for the same attribute.

You may check the possible datatype inherited from the property (rdfs:range) and the one specified in the JSON-LD context.

```
exception oldman.core.exception.OMAlreadyGeneratedAttributeError
    Bases: oldman.core.exception.OMInternalError
```
Attribute generation occurs only once per SupportedProperty.

You should not try to add metadata or regenerate after that.

exception oldman.core.exception.**OMAttributeAccessError** Bases: [oldman.core.exception.OMAccessError](#page-53-1)

When such an attribute cannot be identified (is not supported or no model has been found).

<span id="page-54-1"></span>exception oldman.core.exception.**OMAttributeDefError** Bases: [oldman.core.exception.OMSchemaError](#page-56-1)

Inconsistency in the definition of a model class attribute.

exception oldman.core.exception.**OMAttributeTypeCheckError** Bases: [oldman.core.exception.OMEditError](#page-54-2)

The value assigned to the attribute has wrong type.

exception oldman.core.exception.**OMBadRequestException** Bases: [oldman.core.exception.OMControllerException](#page-54-3)

TODO: describe

Error: 400

exception oldman.core.exception.**OMClassInstanceError** Bases: [oldman.core.exception.OMAccessError](#page-53-1)

The object is not an instance of the expected RDFS class.

<span id="page-54-3"></span>exception oldman.core.exception.**OMControllerException** Bases: [exceptions.Exception](http://docs.python.org/library/exceptions.html#exceptions.Exception)

TODO: describe

exception oldman.core.exception.**OMDifferentHashlessIRIError** Bases: [oldman.core.exception.OMIriError](#page-55-1), [oldman.core.exception.OMEditError](#page-54-2)

When creating or updating an object with a different hashless IRI is forbidden.

Blank nodes are not concerned.

<span id="page-54-2"></span>exception oldman.core.exception.**OMEditError**

Bases: [oldman.core.exception.OMUserError](#page-56-0)

Runtime errors, occuring when editing or creating an object.

<span id="page-54-0"></span>exception oldman.core.exception.**OMError**

Bases: [exceptions.Exception](http://docs.python.org/library/exceptions.html#exceptions.Exception)

Root of exceptions generated by the oldman package expected HTTP ones.

exception oldman.core.exception.**OMExpiredMethodDeclarationTimeSlotError** Bases: [oldman.core.exception.ModelGenerationError](#page-53-0)

All methods must be declared before creating a first model.

exception oldman.core.exception.**OMForbiddenOperationException** Bases: [oldman.core.exception.OMControllerException](#page-54-3)

No chance TODO: improve

exception oldman.core.exception.**OMForbiddenSkolemizedIRIError** Bases: [oldman.core.exception.OMEditError](#page-54-2)

When updating a skolemized IRI from the local domain is forbidden.

exception oldman.core.exception.**OMHashIriError** Bases: [oldman.core.exception.OMAccessError](#page-53-1)

A hash IRI has been given instead of a hash-less IRI.

<span id="page-55-0"></span>exception oldman.core.exception.**OMInternalError** Bases: [oldman.core.exception.OMError](#page-54-0)

Do not expect it.

<span id="page-55-1"></span>exception oldman.core.exception.**OMIriError** Bases: [oldman.core.exception.OMRuntimeError](#page-56-2)

Root class for problems with an IRI (generation, validation).

exception oldman.core.exception.**OMMethodNotAllowedException** Bases: [oldman.core.exception.OMControllerException](#page-54-3)

405

exception oldman.core.exception.**OMNotAcceptableException** Bases: [oldman.core.exception.OMControllerException](#page-54-3)

406 Not Acceptable

TODO: indicate the content-type

exception oldman.core.exception.**OMObjectNotFoundError** Bases: [oldman.core.exception.OMAccessError](#page-53-1)

When the object is not found.

<span id="page-55-2"></span>exception oldman.core.exception.**OMPropertyDefError** Bases: [oldman.core.exception.OMSchemaError](#page-56-1)

Inconsistency in the definition of a supported property.

exception oldman.core.exception.**OMPropertyDefTypeError** Bases: [oldman.core.exception.OMPropertyDefError](#page-55-2)

A RDF property cannot be both an ObjectProperty and a DatatypeProperty.

exception oldman.core.exception.**OMReadOnlyAttributeError** Bases: [oldman.core.exception.OMEditError](#page-54-2)

End-users are not allowed to edit this attribute.

exception oldman.core.exception.**OMRequiredAuthenticationException** Bases: [oldman.core.exception.OMControllerException](#page-54-3)

Try again TODO: improve

exception oldman.core.exception.**OMRequiredHashlessIRIError** Bases: [oldman.core.exception.OMEditError](#page-54-2)

No hash-less IRI has been given.

exception oldman.core.exception.**OMRequiredPropertyError** Bases: [oldman.core.exception.OMEditError](#page-54-2)

A required property has no value.

exception oldman.core.exception.**OMReservedAttributeNameError** Bases: [oldman.core.exception.OMAttributeDefError](#page-54-1)

Some attribute names are reserved and should not be included in the JSON-LD context.

exception oldman.core.exception.**OMResourceNotFoundException** Bases: [oldman.core.exception.OMControllerException](#page-54-3)

TODO: describe

<span id="page-56-2"></span>exception oldman.core.exception.**OMRuntimeError** Bases: [oldman.core.exception.OMError](#page-54-0)

Error at runtime after the initialization.

exception oldman.core.exception.**OMSPARQLError** Bases: [oldman.core.exception.OMAccessError](#page-53-1)

Invalid SPARQL query given.

exception oldman.core.exception.**OMSPARQLParseError** Bases: [oldman.core.exception.OMInternalError](#page-55-0)

Invalid SPARQL request.

<span id="page-56-1"></span>exception oldman.core.exception.**OMSchemaError** Bases: [oldman.core.exception.ModelGenerationError](#page-53-0)

Error in the schema graph and/or the JSON-LD context.

<span id="page-56-3"></span>exception oldman.core.exception.**OMStoreError** Bases: [oldman.core.exception.OMRuntimeError](#page-56-2)

Error detected in the stored data.

exception oldman.core.exception.**OMTemporaryIriError** Bases: [oldman.core.exception.OMEditError](#page-54-2)

When saving a Resource that has an attribute that points to a temporary IRI.

exception oldman.core.exception.**OMUnauthorizedTypeChangeError** Bases: [oldman.core.exception.OMEditError](#page-54-2)

When updating a resource with new types without explicit authorization.

exception oldman.core.exception.**OMUndeclaredClassNameError** Bases: [oldman.core.exception.ModelGenerationError](#page-53-0)

The name of the model class should be defined in the JSON-LD context.

exception oldman.core.exception.**OMUniquenessError** Bases: [oldman.core.exception.OMEditError](#page-54-2)

Attribute uniqueness violation.

Example: IRI illegal reusing.

exception oldman.core.exception.**OMUnsupportedUserIRIError**

Bases: [oldman.core.exception.OMIriError](#page-55-1), [oldman.core.exception.OMEditError](#page-54-2)

The IRI provided by the user is not supported.

<span id="page-56-0"></span>exception oldman.core.exception.**OMUserError** Bases: [oldman.core.exception.OMRuntimeError](#page-56-2)

Error when accessing or editing objects.

exception oldman.core.exception.**OMWrongResourceError** Bases: [oldman.core.exception.OMEditError](#page-54-2)

Not updating the right object.

exception oldman.core.exception.**UnsupportedDataStorageFeatureException** Bases: [oldman.core.exception.OMStoreError](#page-56-3)

Feature not supported by the data store.

#### <span id="page-57-1"></span>**oldman.core.id module**

<span id="page-57-0"></span>class oldman.core.id.**OMId**(*iri*, *is\_permanent*)

TODO: explain why an ID object and not a simple IRI. An ID can be temporary.

Immutable data structure.

**fragment** TODO: explain

**hashless\_iri** TODO: explain

**iri**

**is\_blank\_node** TODO: explain

## **is\_permanent**

class oldman.core.id.**PermanentId**(*iri*) Bases: [oldman.core.id.OMId](#page-57-0)

### TODO: explain

class oldman.core.id.**TemporaryId**(*suggested\_hashless\_iri=None*, *suggested\_iri\_fragment=None*, *collection\_iri=None*, *can\_remain\_bnode=True*)

Bases: [oldman.core.id.OMId](#page-57-0)

TODO: describe

**can\_remain\_bnode** Returns True if is currently a blank node and may remain it before being stored.

### **collection\_iri**

**suggested\_fragment** TODO: explain

**suggested\_hashless\_iri** TODO: explain

oldman.core.id.**generate\_iri\_with\_uuid\_fragment**(*hashless\_iri*) TODO: describe

oldman.core.id.**generate\_uuid\_iri**(*prefix=u'http://localhost/.well-known/genid/'*, *fragment=None*)

TODO: describe

### <span id="page-58-1"></span>**oldman.core.vocabulary module**

oldman.vocabulary RDF vocabulary used by OldMan. Some of it is specific to OldMan.

TODO: replace these URNs by URLs.

### Parent model prioritization

In RDF, a class is often the child of multiple classes. When the code inherited from these classes (common practise in Object-Oriented Programming) is conflicting, arbitration is necessary.

In this library, we provide a RDF vocabulary to declare priorities for each parent of a given child class. A priority statement is declared as follows:

```
?cls <urn:oldman:model:ordering:hasPriority> [
    <urn:oldman:model:ordering:class> ?parent1 ;
    <urn:oldman:model:ordering:priority> 2
].
```
By default, when no priority is declared for a pair (child, parent), its priority value is set to 0.

oldman.core.vocabulary.**NEXT\_NUMBER\_IRI** = 'urn:oldman:nextNumber' Used to increment IRIs.

### <span id="page-58-0"></span>**Module contents**

**oldman.storage package**

**Subpackages**

oldman.storage.hydra package

### Submodules

### <span id="page-58-3"></span>oldman.storage.hydra.schema\_adapter module

class oldman.storage.hydra.schema\_adapter.**HydraSchemaAdapter** Bases: [object](http://docs.python.org/library/functions.html#object)

Updates some Hydra patterns in the schema graph:

•hydra:Link: create a hydra:Class, subclass of the link range that support the same operations

```
update_schema_graph(graph)
```
<span id="page-58-2"></span>Module contents

oldman.storage.model package

Subpackages

oldman.storage.model.conversion package

## Submodules

#### <span id="page-59-3"></span>oldman.storage.model.conversion.converter module

<span id="page-59-1"></span>class oldman.storage.model.conversion.converter.**DirectMappingModelConverter**(*client\_to\_store\_mappings*) Bases: [oldman.storage.model.conversion.converter.ModelConverter](#page-59-0)

**from\_client\_to\_store**(*client\_resource*, *store\_resource*, *conversion\_manager*, *xstore\_session*)

**from\_store\_to\_client**(*store\_resource*, *client\_resource*, *conversion\_manager*, *client\_tracker*, *client\_factory*)

class oldman.storage.model.conversion.converter.**EquivalentModelConverter**(*client\_model*,

*store\_model*) Bases: [oldman.storage.model.conversion.converter.DirectMappingModelConverter](#page-59-1)

TODO: describe

<span id="page-59-0"></span>class oldman.storage.model.conversion.converter.**ModelConverter** Bases: [object](http://docs.python.org/library/functions.html#object)

TODO: find a better name and explain

**from\_client\_to\_store**(*client\_resource*, *store\_resource*, *conversion\_manager*, *xstore\_session*)

**from\_store\_to\_client**(*store\_resource*, *client\_resource*, *conversion\_manager*, *client\_tracker*, *client\_factory*)

### <span id="page-59-4"></span>oldman.storage.model.conversion.entry module

class oldman.storage.model.conversion.entry.**ClientToStoreEntryExchanger**(*conversion\_manager*,

*store*, *client\_resource*, *store\_resource*, *xstore\_session*)

Bases: [oldman.storage.model.conversion.entry.EntryExchanger](#page-59-2)

## **target\_subject\_resource**

### **target\_tracker**

<span id="page-59-2"></span>class oldman.storage.model.conversion.entry.**EntryExchanger**(*client\_resource*,

Bases: [object](http://docs.python.org/library/functions.html#object)

TODO: explain

**exchange**(*source\_attribute*, *target\_attribute*)

**target\_subject\_resource**

### **target\_tracker**

class oldman.storage.model.conversion.entry.**StoreToClientEntryExchanger**(*conversion\_manager*,

*client\_resource*, *store\_resource*, *client\_session*, *client\_factory*)

Bases: [oldman.storage.model.conversion.entry.EntryExchanger](#page-59-2)

**target\_subject\_resource**

**target\_tracker**

*store\_resource*)

#### <span id="page-60-1"></span>oldman.storage.model.conversion.manager module

class oldman.storage.model.conversion.manager.**ModelConversionManager** Bases: [object](http://docs.python.org/library/functions.html#object)

TODO: describe and find a better name.

**convert\_client\_to\_store\_resource**(*client\_resource*, *store*, *xstore\_session*) TODO: explain

**convert\_store\_to\_client\_resource**(*store\_resource*, *client\_factory*, *client\_tracker*, *update\_local\_client\_resource=False*)

### Parameters

- **store\_resource** –
- **client\_factory** –
- **client\_tracker** –
- **update\_local\_client\_resource** FOR OTHER updates than the IRI!

### Returns

**convert\_store\_to\_client\_resources**(*store\_resources*, *resource\_finder*, *resource\_factory*) TODO: describe

**register\_model\_converter**(*client\_model*, *store\_model*, *data\_store*, *model\_converter*)

## <span id="page-60-0"></span>Module contents

Submodules

#### <span id="page-60-2"></span>oldman.storage.model.manager module

class oldman.storage.model.manager.**StoreModelManager**(*schema\_graph=None*, *attr\_extractor=None*) Bases: [oldman.core.model.manager.ModelManager](#page-36-0)

**create\_model**(*class\_name\_or\_iri*, *context\_iri\_or\_payload*, *store*, *iri\_prefix=None*, *iri\_fragment=None*, *iri\_generator=None*, *untyped=False*, *incremental\_iri=False*, *is\_default=False*, *context\_file\_path=None*) Creates a StoreModel object.

TODO: remove data\_store from the constructor!

To create it, they are three elements to consider:

1.Its class IRI which can be retrieved from *class\_name\_or\_iri*;

2.Its JSON-LD context for mapping OMAttribute values to RDF triples;

3.The IriGenerator object that generates IRIs from new Resource objects.

The IriGenerator object is either:

•directly given: *iri\_generator*;

•created from the parameters *iri\_prefix*, *iri\_fragment* and *incremental\_iri*.

### Parameters

- **class\_name\_or\_iri** IRI or JSON-LD term of a RDFS class.
- **context\_iri\_or\_payload** *dict*, *list* or *IRI* that represents the JSON-LD context .
- **iri generator** IriGenerator object. If given, other *iri* \* parameters are ignored.
- **iri\_prefix** Prefix of generated IRIs. Defaults to *None*. If is *None* and no *iri\_generator* is given, a BlankNodeIriGenerator is created.
- **iri\_fragment** IRI fragment that is added at the end of generated IRIs. For instance, *"me"* adds *"#me"* at the end of the new IRI. Defaults to *None*. Has no effect if *iri\_prefix* is not given.
- **incremental\_iri** If *True* an IncrementalIriGenerator is created instead of a RandomPrefixedIriGenerator. Defaults to *False*. Has no effect if *iri\_prefix* is not given.
- **context\_file\_path** TODO: describe.

### <span id="page-61-1"></span>oldman.storage.model.model module

class oldman.storage.model.model.**StoreModel**(*name*, *class\_iri*, *ancestry\_iris*, *context*, *om\_attributes*, *id\_generator*, *local\_context=None*)

Bases: [oldman.core.model.model.Model](#page-36-1)

### **Parameters**

- **name** Model name. Usually corresponds to a JSON-LD term or to a class IRI.
- **class\_iri** IRI of the RDFS class represented by this Model object.
- **ancestry\_iris** ancestry of the attribute *class\_iri*. Each instance of *class\_iri* is also instance of these classes.
- **context** An IRI, a *list* or a *dict* that describes the JSON-LD context. See <http://www.w3.org/TR/json-ld/#the-context> for more details.
- **om attributes** *dict* of OMAttribute objects. Keys are their names.
- **id\_generator** IriGenerator object that generates IRIs from new Resource objects.
- **methods** *dict* of Python functions that takes as first argument a Resource object. Keys are the method names. Defaults to *{}*. TODO: see if is still needed.
- **local\_context** TODO: describe.

### **generate\_permanent\_id**(*previous\_id*)

Generates a new OMId object.

Used by the StoreResource class but an end-user should not need to call it.

Returns A new OMId object.

### **reset\_counter**()

Resets the counter of the ID generator.

Please use it only for test purposes.

### <span id="page-61-0"></span>Module contents

### oldman.storage.store package

## Submodules

#### <span id="page-62-0"></span>oldman.storage.store.cache module

class oldman.storage.store.cache.**ResourceCache**(*cache\_region*) Bases: [object](http://docs.python.org/library/functions.html#object)

A ResourceCache object caches Resource objects.

It interfaces a dogpile.cache.region.CacheRegion front-end object. If not *None*, *cache\_region* must be already configured, i.e. mapped to a back-end (like [Memcache](http://memcached.org/) or [Redis\)](http://redis.io/). See [the official list of back-ends](http://dogpilecache.readthedocs.org/en/latest/api.html#module-dogpile.cache.backends.memory) supported by [dogpile.cache.](https://bitbucket.org/zzzeek/dogpile.cache)

When *cache\_region* is None, no effective caching is done. However, methods  $get\_resource()$ , set\_resource() and remove\_resource() can still safely be called. They just have no effect.

Parameters **cache\_region** – dogpile.cache.region.CacheRegion object. This object must already be configured. Defaults to None (no cache).

### **cache\_region**

dogpile.cache.region.CacheRegion object. May be *None*.

### **change\_cache\_region**(*cache\_region*)

Replaces the *cache\_region* attribute.

Parameters **cache\_region** – dogpile.cache.region.CacheRegion object. May be *None*.

### **get\_resource**(*iri*, *store\_session*)

Gets a Resource object from the cache.

Parameters **iri** – IRI of the resource.

Returns Resource object or *None* if not found.

### **invalidate\_cache**()

See dogpile.cache.region.CacheRegion.invalidate().

## Cache invalidation

Please note that this method is not supported by some dogpile.cache.api.CacheBackend objects. In such a case, this method has no effect so entries must be removed explicitly from their keys.

#### **is\_active**()

Returns *True* if the *cache\_region* is active.

#### **remove\_resource**(*resource*)

Removes a Resource object from the cache.

Indempotent (no problem if the Resource object is not the cache). Does nothing if *cache\_region* is *None*.

**Parameters resource** – Resource object to remove from the cache.

#### **remove\_resource\_from\_iri**(*iri*)

remove\_resource() is usually preferred.

Indempotent and does nothing if *cache\_region* is *None*.

**Parameters iri** – IRI of the resource to remove from the cache.

### **set\_resource**(*resource*)

Adds or updates a Resource object in the cache.

Its key is its *ìd*.

Parameters **resource** – Resource object to add to the cache (or update).

#### <span id="page-63-1"></span>oldman.storage.store.http module

class oldman.storage.store.http.**HttpStore**(*schema\_graph=None*, *cache\_region=None*, *http\_session=None*)

Bases: [oldman.storage.store.store.Store](#page-63-0)

Read only. No search feature.

### <span id="page-63-2"></span>oldman.storage.store.sparql module

```
class oldman.storage.store.sparql.SparqlStore(data_graph, schema_graph=None,
                                              model_manager=None, union_graph=None,
                                              cache_region=None)
    oldman.storage.store.store.Store
```
A SPARQLStore is a Store object relying on a SPARQL 1.1 endpoint (Query and Update).

### Parameters

- **data\_graph** rdflib.graph.Graph object where all the non-schema resources are stored by default.
- **union\_graph** Union of all the named graphs of a rdflib.ConjunctiveGraph or a rdflib.Dataset. Super-set of *data\_graph* and may also include *schema\_graph*. Defaults to *data\_graph*. Read-only.
- **cache\_region** dogpile.cache.region.CacheRegion object. This object must already be configured. Defaults to None (no cache). See ResourceCache for further details.

### TODO: complete

### **check\_and\_repair\_counter**(*class\_iri*)

Checks the counter of a given RDFS class and repairs (inits) it if needed.

Parameters **class\_iri** – RDFS class IRI.

### **exists**(*id*)

### **extract\_prefixes**(*other\_graph*)

Adds the RDF prefix (namespace) information from an other graph to the namespace of the *data\_graph*. :param other\_graph: *rdflib.graph.Graph* that some prefix information.

### **generate\_instance\_number**(*class\_iri*)

Needed for generating incremental IRIs.

**reset\_instance\_counter**(*class\_iri*)

Reset the counter related to a given RDFS class.

For test purposes only.

Parameters **class\_iri** – RDFS class IRI.

### **sparql\_filter**(*store\_session*, *query*)

Finds the Resource objects matching a given query.

Parameters **query** – SPARQL SELECT query where the first variable assigned corresponds to the IRIs of the resources that will be returned.

Returns A generator of Resource objects.

### <span id="page-63-3"></span><span id="page-63-0"></span>oldman.storage.store.store module

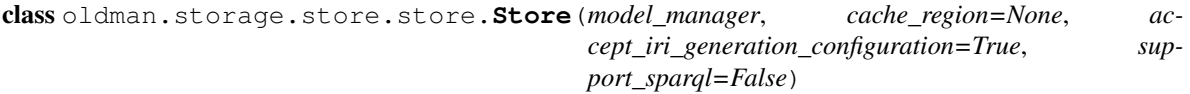

Bases: [object](http://docs.python.org/library/functions.html#object)

A Store object manages CRUD operations on StoreResource objects.

In the future, non-CRUD operations may also be supported.

Manages the cache (ResourceCache object) of StoreResource object.

#### **Parameters**

- **model\_manager** TODO: describe!!!
- **cache\_region** dogpile.cache.region.CacheRegion object. This object must already be configured. Defaults to *None* (no cache). See ResourceCache for further details.
- **accept\_iri\_generation\_configuration** If False, the IRI generator cannot be configured by the user: it is imposed by the data store. Default to *False*.

### **check\_and\_repair\_counter**(*class\_iri*)

Checks the counter of a given RDFS class and repairs (inits) it if needed.

Parameters **class\_iri** – RDFS class IRI.

**create\_model**(*class\_name\_or\_iri*, *context\_iri\_or\_payload*, *iri\_generator=None*, *iri\_prefix=None*, *iri\_fragment=None*, *incremental\_iri=False*, *context\_file\_path=None*) TODO: comment. Convenience function

#### **exists**(*resource\_iri*)

Tests if the IRI of the resource is present in the data\_store.

May raise an UnsupportedDataStorageFeatureException exception.

#### Parameters resource\_iri – IRI of the Resource object.

## Returns *True* if exists.

**filter**(*store\_session*, *types=None*, *hashless\_iri=None*, *limit=None*, *eager=True*, *pre\_cache\_properties=None*, *\*\*kwargs*) Finds the Resource objects matching the given criteria.

The *kwargs* dict can contains:

1.regular attribute key-values ;

2.the special attribute *iri*. If given, get() is called.

### TODO: UPDATE THE COMMENT!

### Parameters

- **types** IRIs of the RDFS classes filtered resources must be instance of. Defaults to *None*.
- **hashless\_iri** Hash-less IRI of filtered resources. Defaults to *None*.
- **limit** Upper bound on the number of solutions returned (e.g. SPARQL LIMIT). Positive integer. Defaults to *None*.
- **eager** If *True* loads all the Resource objects within the minimum number of queries (e.g. one single SPARQL query). Defaults to *True*.

• **pre\_cache\_properties** – List of RDF ObjectProperties to pre-cache eagerly. Their values (Resource objects) are loaded and added to the cache. Defaults to *[]*. If given, *eager* must be *True*. Disabled if there is no cache.

Returns A generator (if lazy) or a list (if eager) of Resource objects.

**first**(*store\_session*, *types=None*, *hashless\_iri=None*, *eager\_with\_reversed\_attributes=True*, *pre\_cache\_properties=None*, *\*\*kwargs*) Gets the first Resource object matching the given criteria.

The *kwargs* dict can contains regular attribute key-values.

#### TODO: UPDATE THE COMMENT!

### Parameters

- **types** IRIs of the RDFS classes filtered resources must be instance of. Defaults to *None*.
- **hashless\_iri** Hash-less IRI of filtered resources. Defaults to *None*.
- **eager\_with\_reversed\_attributes** Allow to Look eagerly for reversed RDF properties. May cause some overhead for some Resource objects that do not have reversed attributes. Defaults to *True*.
- **pre\_cache\_properties** List of RDF ObjectProperties to pre-cache eagerly. Their values (Resource objects) are loaded and added to the cache. Defaults to *[]*. If given, *eager* must be *True*. Disabled if there is no cache.

Returns A Resource object or *None* if no resource has been found.

### **flush**(*resources\_to\_update*, *resources\_to\_delete*, *is\_end\_user*)

TODO: explain :param new\_resources: :param resources\_to\_update: :param resources\_to\_delete: :return:

### **generate\_instance\_number**(*class\_iri*)

Generates a new incremented number for a given RDFS class IRI.

May raise an UnsupportedDataStorageFeatureException exception.

#### Parameters **class\_iri** – RDFS class IRI.

Returns Incremented number.

**get**(*store\_session*, *iri*, *types=None*, *eager\_with\_reversed\_attributes=True*) Gets the Resource object having the given IRI.

The *kwargs* dict can contains regular attribute key-values.

When *types* are given, they are then checked. An OMClassInstanceError is raised if the resource is not instance of these classes.

### Parameters

- **iri** IRI of the resource. Defaults to *None*.
- **types** IRIs of the RDFS classes filtered resources must be instance of. Defaults to *None*.

Returns A StoreResource object or *None* if no resource has been found.

#### classmethod **get\_store**(*name*)

Gets a DataStore object by its name.

Parameters **name** – store name.

Returns A ModelManager object.

#### **model\_manager**

The ModelManager object.

TODO: update

Necessary for creating new StoreResource objects and accessing to Model objects.

#### **name**

Randomly generated name. Useful for serializing resources.

```
reset_instance_counter(class_iri)
```
Reset the counter related to a given RDFS class.

For test purposes only.

Parameters **class\_iri** – RDFS class IRI.

### **resource\_cache**

ResourceCache object.

### **sparql\_filter**(*store\_session*, *query*)

Finds the Resource objects matching a given query.

Raises an UnsupportedDataStorageFeatureException exception if the SPARQL protocol is not supported by the concrete data\_store.

Parameters **query** – SPARQL SELECT query where the first variable assigned corresponds to the IRIs of the resources that will be returned.

Returns A generator of Resource objects.

## **support\_sparql\_filtering**()

Returns *True* if the datastore supports SPARQL queries (no update).

Note that in such a case, the sparql\_filter() method is expected to be implemented.

### <span id="page-66-1"></span>Module contents

## **Submodules**

### <span id="page-66-0"></span>**oldman.storage.id\_generation module**

class oldman.storage.id\_generation.**BlankNodePermanentIDGenerator**(*hostname=u'localhost'*) Bases: [oldman.storage.id\\_generation.PrefixedUUIDPermanentIDGenerator](#page-67-0)

Generates skolem IRIs that denote blank nodes.

### Parameters **hostname** – Defaults to *"localhost"*.

class oldman.storage.id\_generation.**IncrementalIriGenerator**(*prefix*, *store*, *class\_iri*,

*fragment=None*) Bases: [oldman.storage.id\\_generation.PermanentIDGenerator](#page-67-1)

Generates IRIs with short numbers.

Beautiful but slow in concurrent settings. The number generation implies a critical section and a sequence of two SPARQL requests, which represents a significant bottleneck.

### Parameters

- **prefix** IRI prefix.
- **store** TODO: describe.
- **graph** rdflib.Graph object where to store the counter.
- **class\_iri** IRI of the RDFS class of which new Resource objects are instance of. Usually corresponds to the class IRI of the Model object that owns this generator.
- **fragment** IRI fragment to append to the hash-less IRI. Defaults to *None*.

### **generate\_permanent\_id**(*ignored\_tmp\_id*)

See oldman.iri.permanent.PermanentIDGenerator.generate\_permanent\_id().

### **reset\_counter**()

For test purposes only

<span id="page-67-1"></span>class oldman.storage.id\_generation.**PermanentIDGenerator**(*is\_generating\_blank\_nodes*) Bases: [object](http://docs.python.org/library/functions.html#object)

An PermanentIDGenerator object generates the Resource objects.

### **generate\_permanent\_id**(*temporary\_id*) Generates an ID.

Returns A PermanentID.

## **is\_generating\_blank\_nodes** TODO: remove

<span id="page-67-0"></span>class oldman.storage.id\_generation.**PrefixedUUIDPermanentIDGenerator**(*prefix*, *frag-*

*ment=None*, *is\_generating\_blank\_nodes=False*)

### Bases: [oldman.storage.id\\_generation.PermanentIDGenerator](#page-67-1)

Uses a prefix, a fragment and a unique UUID1 number to generate IRIs.

Recommended generator because UUID1 is robust and fast (no DB access).

### **Parameters**

- **prefix** IRI prefix.
- **fragment** IRI fragment to append to the hash-less IRI. Defaults to *None*.

### **generate\_permanent\_id**(*ignored\_tmp\_id*)

See oldman.iri.permanent.PermanentIDGenerator.generate\_permanent\_id().

class oldman.storage.id\_generation.**UUIDFragmentPermanentIDGenerator** Bases: oldman.storage.id generation.PermanentIDGenerator

### Generates an hashed IRI from a hash-less IRI.

Its fragment is a unique UUID1 number.

### **generate\_permanent\_id**(*temporary\_id*)

See oldman.iri.permanent.PermanentIDGenerator.generate\_permanent\_id().

### <span id="page-67-2"></span>**oldman.storage.resource module**

class oldman.storage.resource.**StoreResource**(*previous\_id*, *model\_manager*, *store*, *session*, *types=None*, *is\_new=True*, *\*\*kwargs*)

Bases: [oldman.core.resource.resource.Resource](#page-45-0)

StoreResource: resource manipulated by the data store.

End-users should not manipulate it.

Is serializable (pickable).

### **Parameters**

- **previous\_id** TODO: describe (maybe a temporary one).
- **model\_manager** ModelManager object. Gives access to its models.
- **store** Store object. Store that has authority on this resource.
- **kwargs** Other parameters considered by the Resource constructor and values indexed by their attribute names.

classmethod **load\_from\_graph**(*model\_manager*, *store*, *session*, *iri*, *subgraph*, *is\_new=True*) Loads a new StoreResource object from a sub-graph.

TODO: update the comments.

#### Parameters

- **model\_manager** StoreModelManager object.
- **iri** IRI of the resource.
- **subgraph** rdflib.Graph object containing triples about the resource.
- **is new** When is *True* and *id* given, checks that the IRI is not already existing in the *union\_graph*. Defaults to *True*.

Returns The StoreResource object created.

#### **prepare\_deletion**()

**reattach**(*xstore\_session*)

**store**

#### <span id="page-68-1"></span>**oldman.storage.session module**

```
class oldman.storage.session.CrossStoreSession
    Bases: oldman.core.session.session.Session
```
**load\_from\_graph**(*id*, *resource\_graph*, *store*)

**new**(*id*, *store*, *types=None*, *hashless\_iri=None*, *collection\_iri=None*, *is\_new=True*, *former\_types=None*, *\*\*kwargs*)

Creates a new Resource object without saving it in the *data\_store*.

The *kwargs* dict can contains regular attribute key-values that will be assigned to OMAttribute objects.

TODO: update this doc

### Parameters

- **id** TODO: explain
- **types** IRIs of RDFS classes the resource is instance of. Defaults to *None*. Note that these IRIs are used to find the models of the resource (see find\_models\_and\_types() for more details).
- **hashless\_iri** hash-less IRI that MAY be considered when generating an IRI for the new resource. Defaults to *None*. Ignored if *id* is given. Must be *None* if *collection\_iri* is given.
- **collection\_iri** IRI of the controller to which this resource belongs. This information is used to generate a new IRI if no *id* is given. The IRI generator may ignore it. Defaults to *None*. Must be *None* if *hashless\_iri* is given.

Returns A new Resource object. **tracker** class oldman.storage.session.**DefaultCrossStoreSession**(*store\_selector*) Bases: [oldman.storage.session.CrossStoreSession](#page-68-0) TODO: explain because the name can be counter-intuitive **close**() Does nothing **delete**(*store\_resource*) TODO: describe. Wait for the next flush() to remove the resource from the store. **flush**(*is\_end\_user=True*) TODO: re-implement it **get**(*iri*, *types=None*, *eager\_with\_reversed\_attributes=True*) **load\_from\_graph**(*id*, *resource\_graph*, *store*) **new**(*id*, *store*, *types=None*, *is\_new=True*, *former\_types=None*, *\*\*kwargs*) **receive\_reference**(*reference*, *object\_resource=None*, *object\_iri=None*) **receive\_reference\_removal\_notification**(*reference*) **tracker**

oldman.storage.session.**cluster\_by\_store**(*resources*)

oldman.storage.session.**cluster\_by\_store\_and\_status**(*resources\_to\_update*, *resources\_to\_delete*)

## <span id="page-69-1"></span>**Module contents**

# <span id="page-69-0"></span>**2.1.2 Module contents**

## **OldMan**

Object Linked Data Mapper (OLDM)

oldman.**create\_mediator**(*data\_stores*, *schema\_graph=None*, *attr\_extractor=None*, *oper\_extractor=None*, *mediator\_class=<class 'oldman.client.mediation.default.DefaultMediator'>*)

TODO: describe

modindex, genindex and search.

# o

```
oldman, 66
oldman.client, 28
oldman.client.hydra, 19
oldman.client.hydra.operation, 19
oldman.client.mediation, 21
oldman.client.mediation.default, 20
oldman.client.mediation.mediator, 20
oldman.client.mediation.store_proxy, 20
oldman.client.mediation.store_selector,
       21oldman.client.model, 23
oldman.client.model.manager, 22
oldman.client.model.model, 22
oldman.client.model.operation, 23
oldman.client.parsing, 24
oldman.client.parsing.operation, 23
oldman.client.resource, 26
oldman.client.resource_factory, 27
oldman.client.rest, 25
oldman.client.rest.controller, 24
oldman.client.rest.crud, 25
oldman.client.session, 27
oldman.core, 55
oldman.core.common, 50
oldman.core.exception, 50
oldman.core.id, 54
oldman.core.model, 38
oldman.core.model.ancestry, 28
oldman.core.model.attribute, 29
oldman.core.model.manager, 33
oldman.core.model.model, 33
oldman.core.model.property, 35
oldman.core.model.registry, 37
oldman.core.parsing, 41
oldman.core.parsing.schema, 41
oldman.core.parsing.schema.attribute,
       38
oldman.core.parsing.schema.context, 40
oldman.core.parsing.schema.property, 40
```

```
oldman.core.parsing.value, 41
46
oldman.core.resource.reference, 41
42
oldman.core.session, 47
oldman.core.session.session, 46
oldman.core.session.tracker, 46
oldman.core.utils, 48
oldman.core.utils.crud, 47
oldman.core.utils.sparql, 48
oldman.core.validation, 50
oldman.core.validation.value_format, 48
oldman.core.vocabulary, 55
oldman.storage, 66
oldman.storage.hydra, 55
oldman.storage.hydra.schema_adapter, 55
oldman.storage.id_generation, 63
oldman.storage.model, 58
oldman.storage.model.conversion, 57
oldman.storage.model.conversion.converter,
      56
oldman.storage.model.conversion.entry,
      56
oldman.storage.model.conversion.manager,
      57
oldman.storage.model.manager, 57
oldman.storage.model.model, 58
oldman.storage.resource, 64
oldman.storage.session, 65
oldman.storage.store, 63
oldman.storage.store.cache, 59
oldman.storage.store.http, 60
oldman.storage.store.sparql, 60
60
```
#### Index

# A

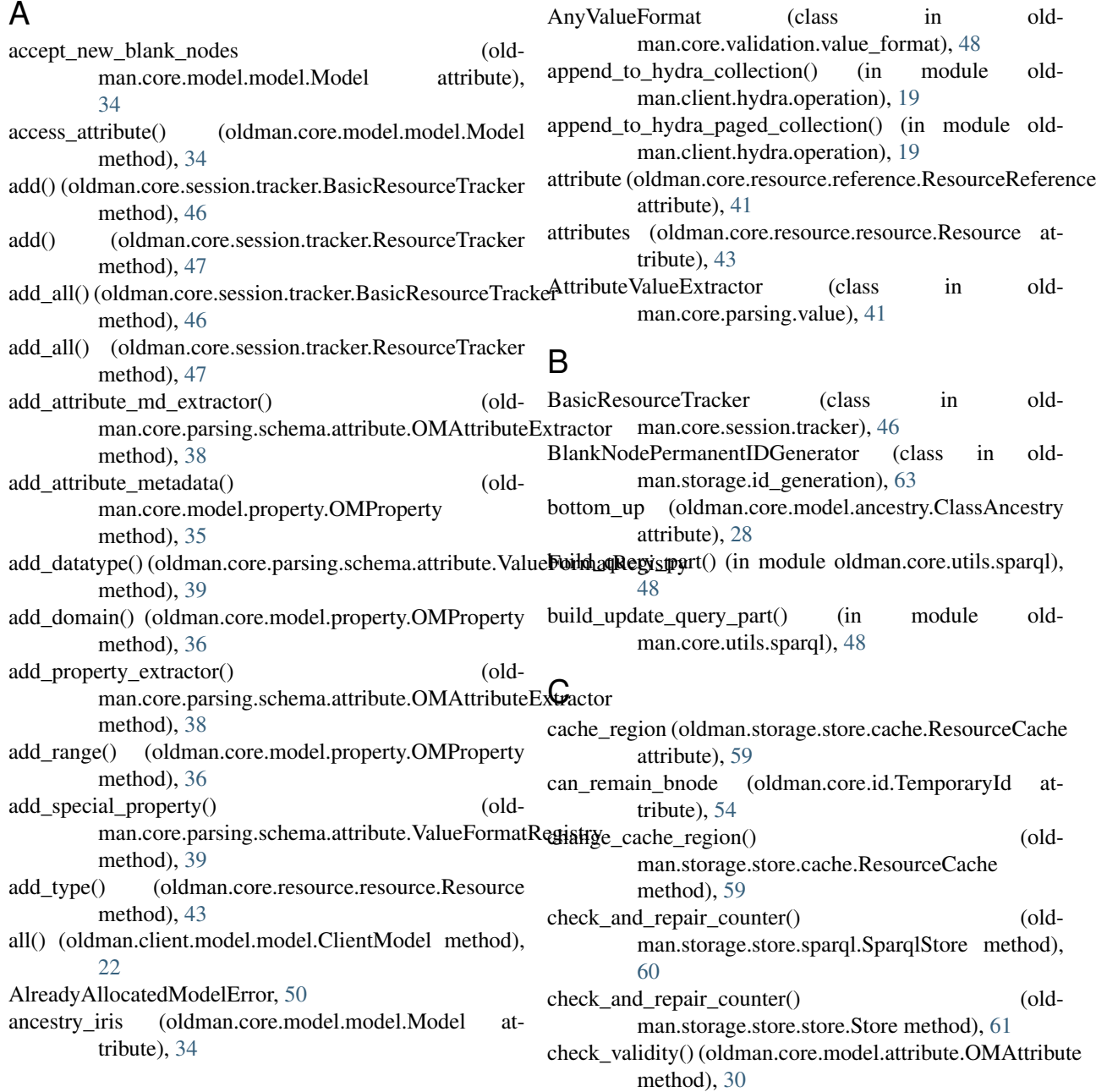

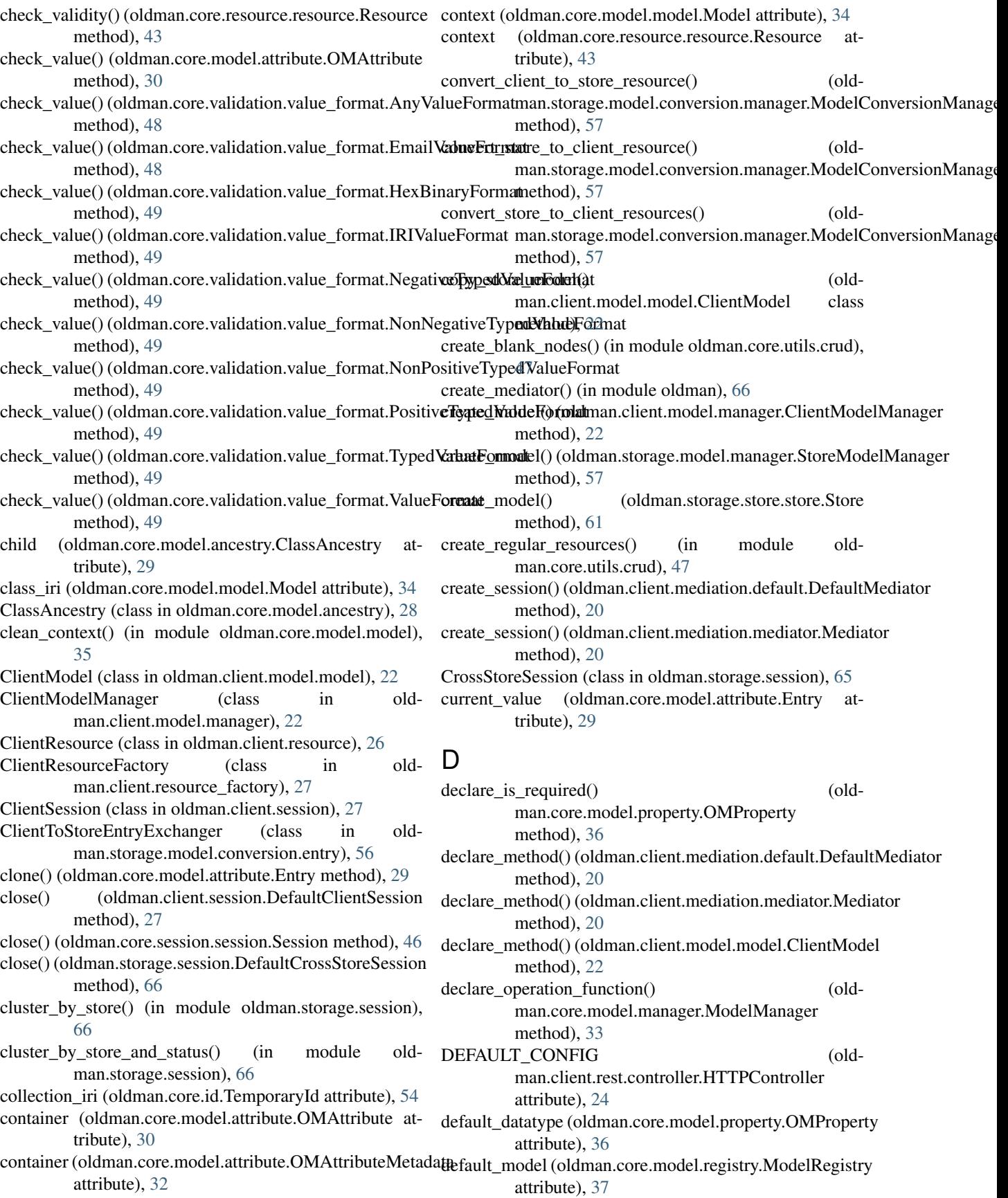

method), [27](#page-30-0)

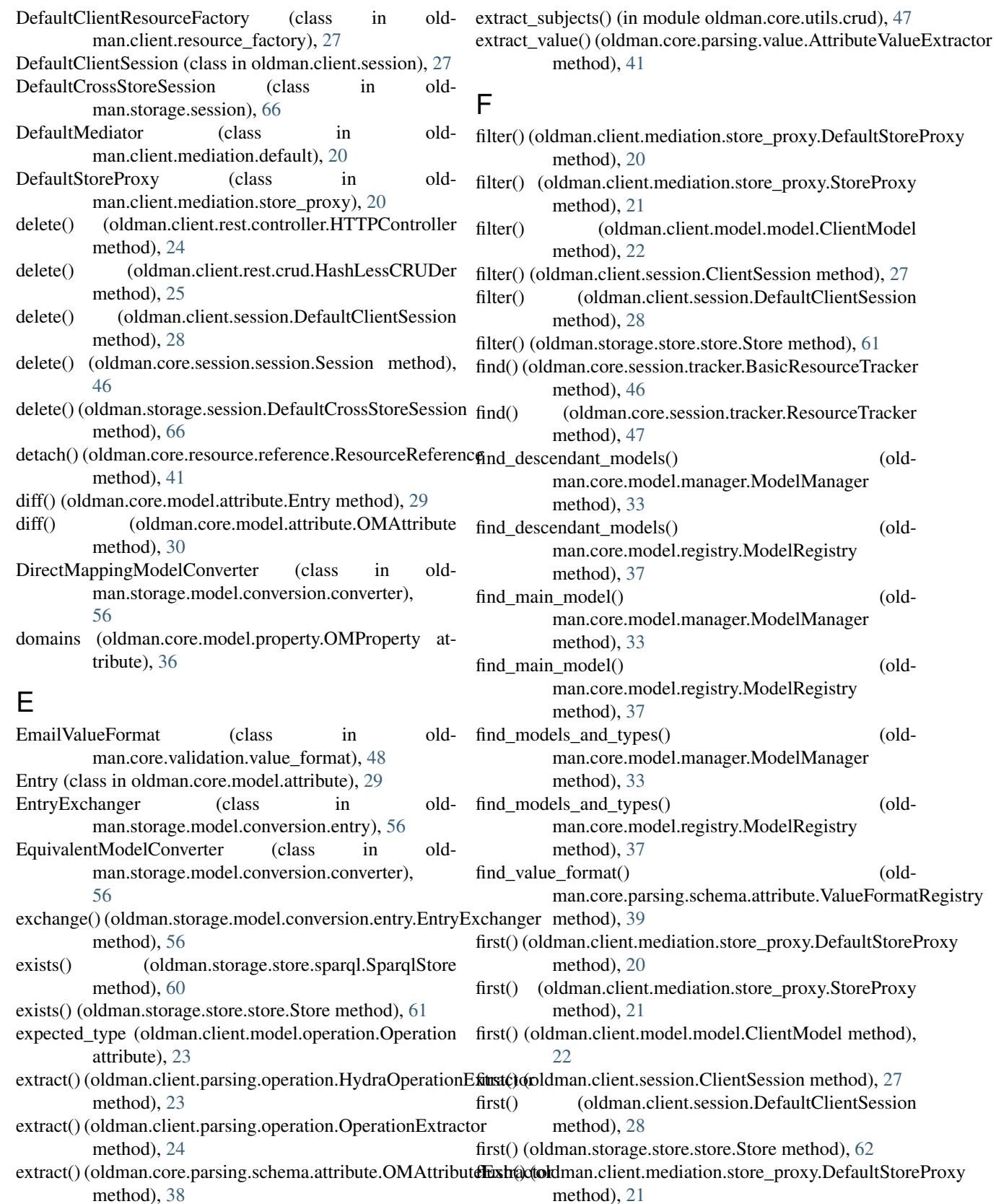

extract\_prefixes() (oldman.storage.store.sparql.SparqlStore flush() (oldman.client.mediation.store\_proxy.StoreProxy method), [60](#page-63-0) method), [21](#page-24-0)

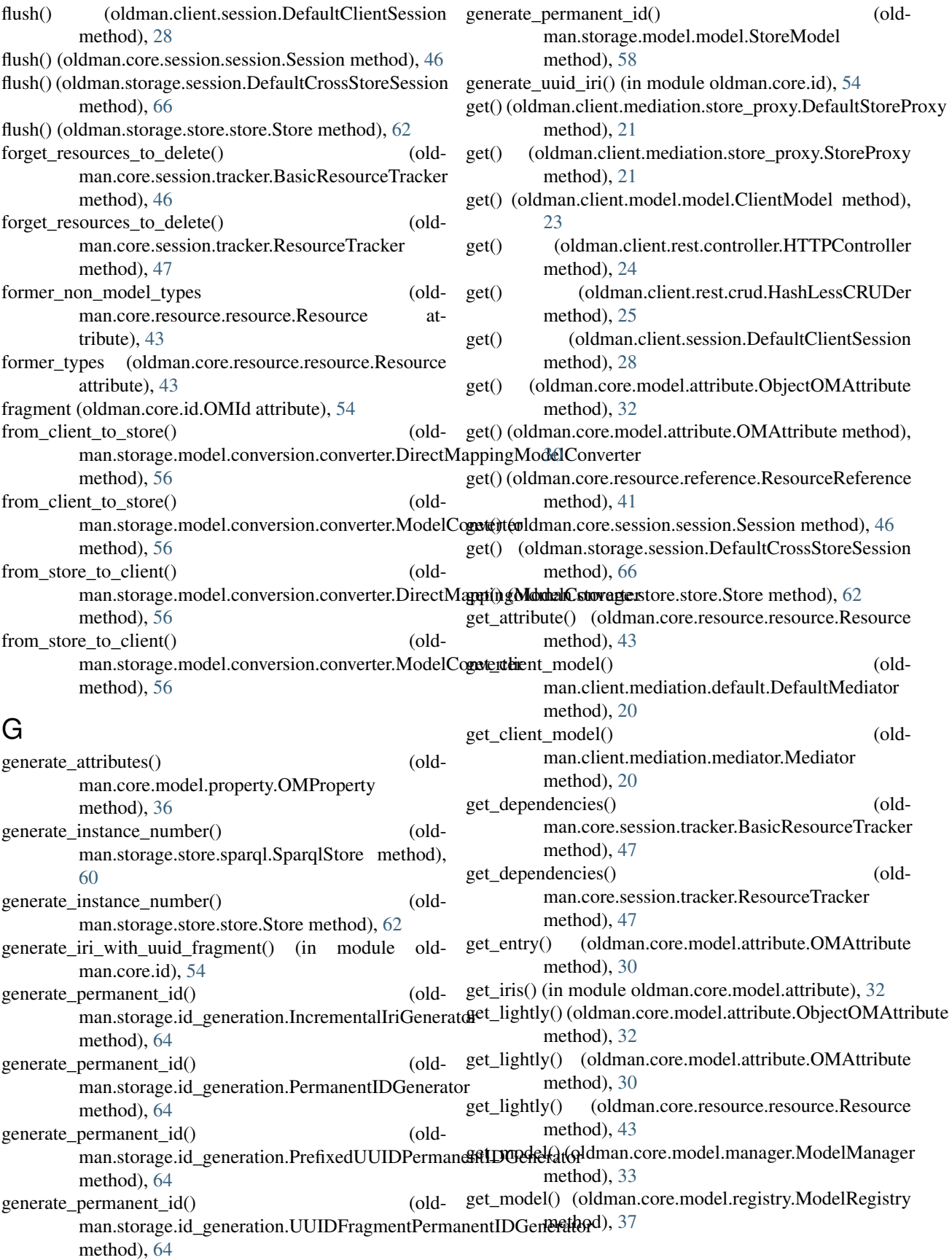

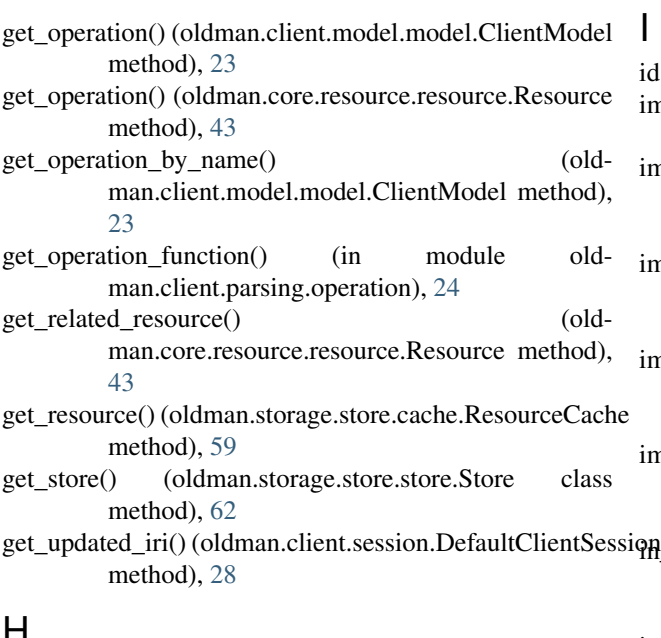

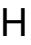

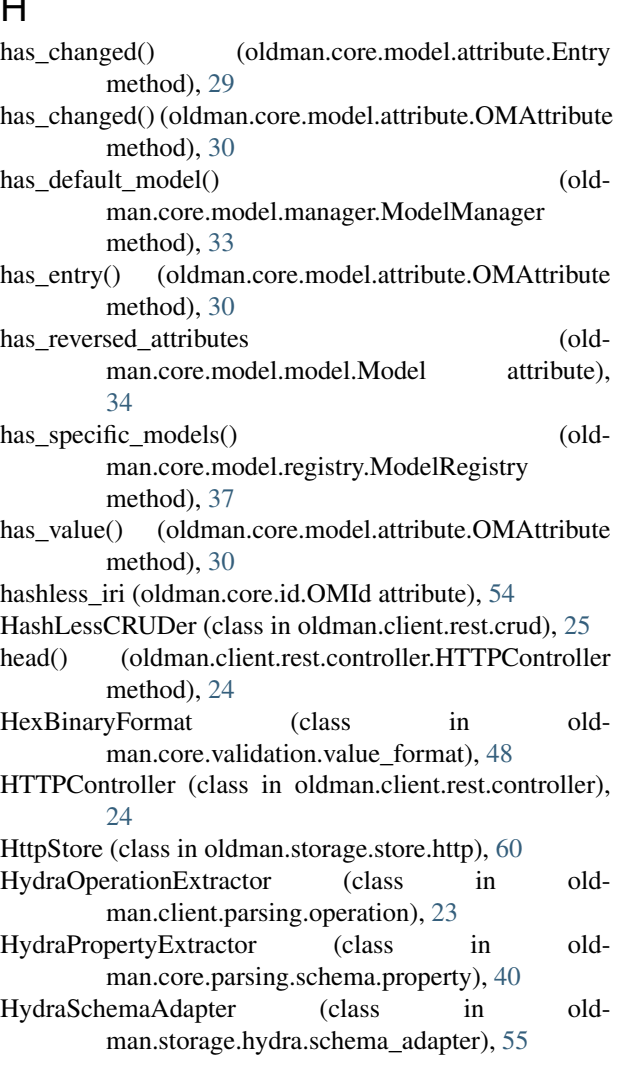

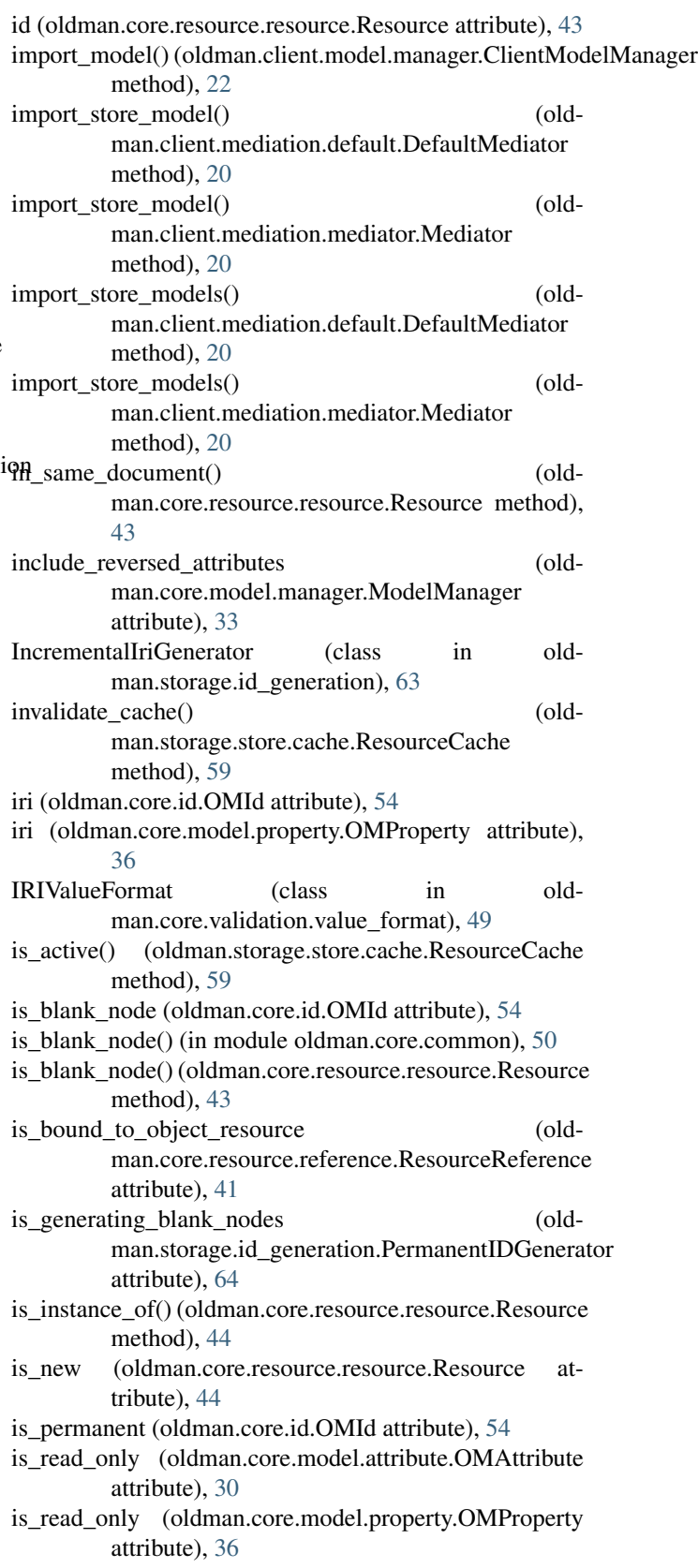

## **OldMan Documentation, Release 0.2**

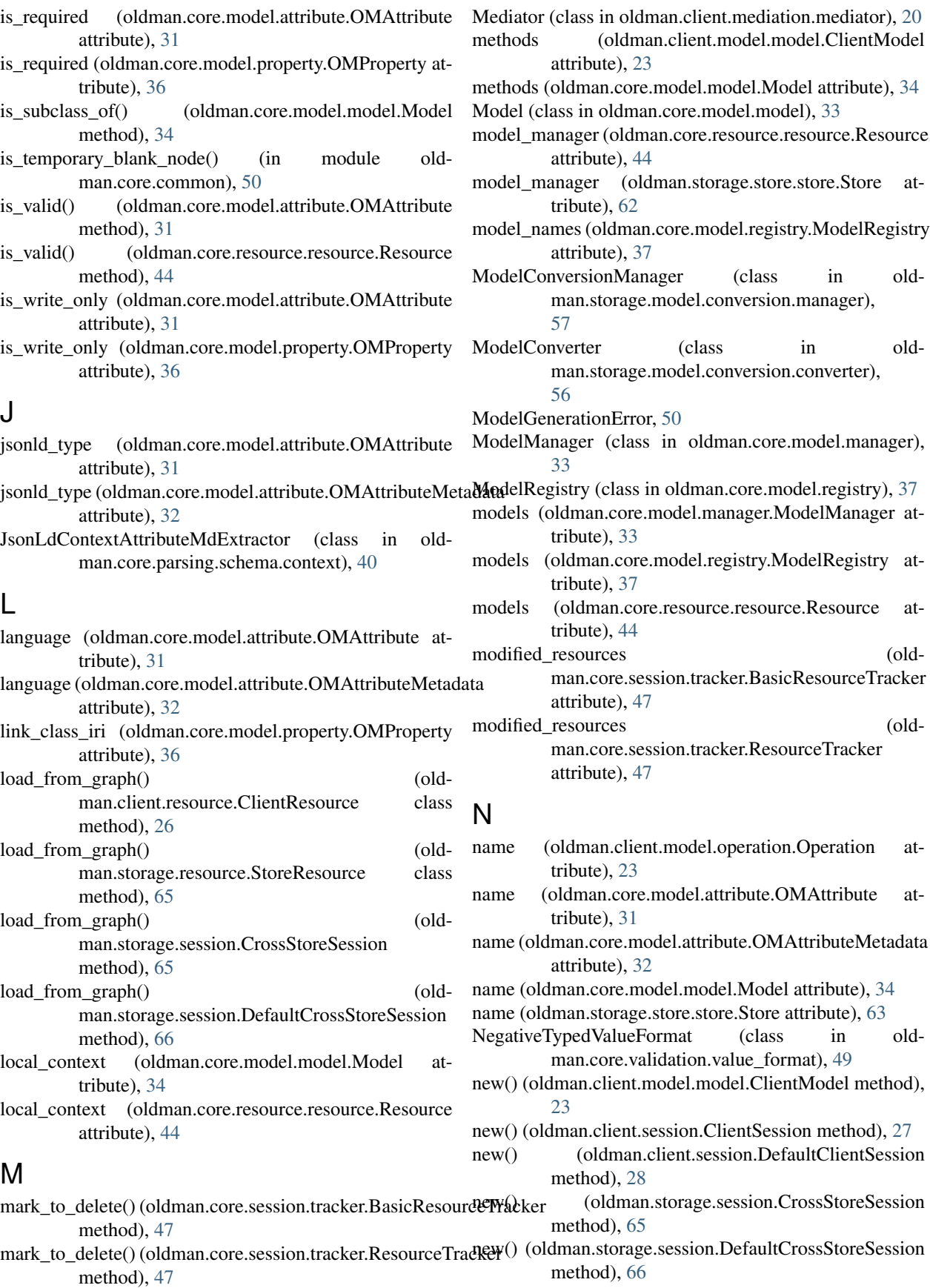

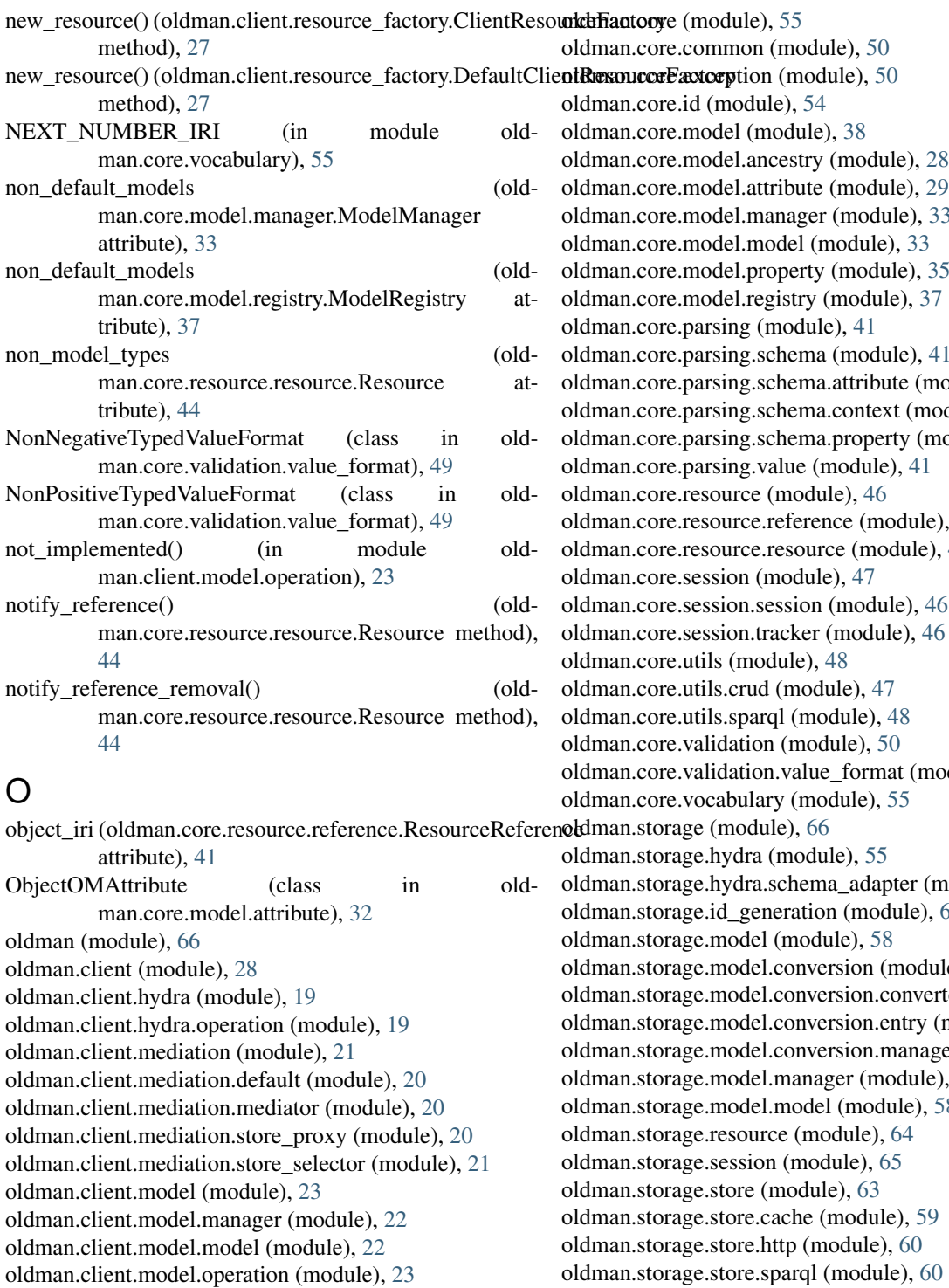

oldman.core.model.manager (module), [33](#page-36-0) oldman.core.model.property (module), [35](#page-38-0) oldman.core.model.registry (module), [37](#page-40-0) oldman.core.parsing.schema (module), [41](#page-44-0) nodule), [38](#page-41-0)  $p(1)$  and  $q(0)$ module), [40](#page-43-0)  $e$ ), [41](#page-44-0) oldman.core.resource.resource (module), [42](#page-45-0) oldman.core.session.session (module), [46](#page-49-0) oldman.core.session.tracker (module), [46](#page-49-0) odule), [48](#page-51-0) module), [55](#page-58-0) oldman.storage.id\_generation (module), [63](#page-66-0) ule),  $57$ erter (module), [56](#page-59-0)  $(module)$ , [56](#page-59-0) ger (module), [57](#page-60-0) e), [57](#page-60-0)<br>58 oldman.storage.model.model (module), [58](#page-61-0) oldman.storage.store.cache (module), [59](#page-62-0) age.store.sparql (module), [60](#page-63-0) oldman.storage.store.store (module), [60](#page-63-0) om\_attributes (oldman.core.model.model.Model attribute), [35](#page-38-0) om\_attributes (oldman.core.model.property.OMProperty attribute), [36](#page-39-0)

om\_property (oldman.core.model.attribute.OMAttribute attribute), [31](#page-34-0)

OMAccessError, [50](#page-53-0)

oldman.client.parsing (module), [24](#page-27-0)

oldman.client.resource (module), [26](#page-29-0)

oldman.client.rest (module), [25](#page-28-0)

oldman.client.parsing.operation (module), [23](#page-26-0)

oldman.client.resource\_factory (module), [27](#page-30-0)

oldman.client.rest.controller (module), [24](#page-27-0) oldman.client.rest.crud (module), [25](#page-28-0) oldman.client.session (module), [27](#page-30-0)

OMAlreadyDeclaredDatatypeError, [50](#page-53-0) OMAlreadyGeneratedAttributeError, [50](#page-53-0) OMAttribute (class in oldman.core.model.attribute), [29](#page-32-0) OMAttributeAccessError, [51](#page-54-0) OMAttributeDefError, [51](#page-54-0) OMAttributeExtractor (class in oldman.core.parsing.schema.attribute), [38](#page-41-0) OMAttributeMdExtractor (class in oldman.core.parsing.schema.context), [40](#page-43-0) OMAttributeMetadata (class in oldman.core.model.attribute), [32](#page-35-0) OMAttributeTypeCheckError, [51](#page-54-0) OMBadRequestException, [51](#page-54-0) OMClassInstanceError, [51](#page-54-0) OMControllerException, [51](#page-54-0) OMDifferentHashlessIRIError, [51](#page-54-0) OMEditError, [51](#page-54-0) OMError, [51](#page-54-0) OMExpiredMethodDeclarationTimeSlotError, [51](#page-54-0) OMForbiddenOperationException, [51](#page-54-0) OMForbiddenSkolemizedIRIError, [51](#page-54-0) OMHashIriError, [52](#page-55-0) OMId (class in oldman.core.id), [54](#page-57-0) OMInternalError, [52](#page-55-0) OMIriError, [52](#page-55-0) OMMethodNotAllowedException, [52](#page-55-0) OMNotAcceptableException, [52](#page-55-0) OMObjectNotFoundError, [52](#page-55-0) OMProperty (class in oldman.core.model.property), [35](#page-38-0) OMPropertyDefError, [52](#page-55-0) OMPropertyDefTypeError, [52](#page-55-0) OMPropertyExtractor (class in oldman.core.parsing.schema.property), [40](#page-43-0) OMReadOnlyAttributeError, [52](#page-55-0) OMRequiredAuthenticationException, [52](#page-55-0) OMRequiredHashlessIRIError, [52](#page-55-0) OMRequiredPropertyError, [52](#page-55-0) OMReservedAttributeNameError, [52](#page-55-0) OMResourceNotFoundException, [53](#page-56-0) OMRuntimeError, [53](#page-56-0) OMSchemaError, [53](#page-56-0) OMSPARQLError, [53](#page-56-0) OMSPARQLParseError, [53](#page-56-0) OMStoreError, [53](#page-56-0) OMTemporaryIriError, [53](#page-56-0) OMUnauthorizedTypeChangeError, [53](#page-56-0) OMUndeclaredClassNameError, [53](#page-56-0) OMUniquenessError, [53](#page-56-0) OMUnsupportedUserIRIError, [53](#page-56-0) OMUserError, [53](#page-56-0) OMWrongResourceError, [53](#page-56-0) Operation (class in oldman.client.model.operation), [23](#page-26-0) OperationExtractor (class in oldman.client.parsing.operation), [23](#page-26-0)

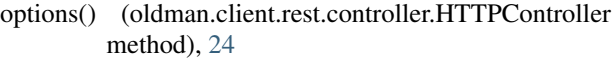

other\_attributes (oldman.core.model.attribute.OMAttribute attribute), [31](#page-34-0)

### P

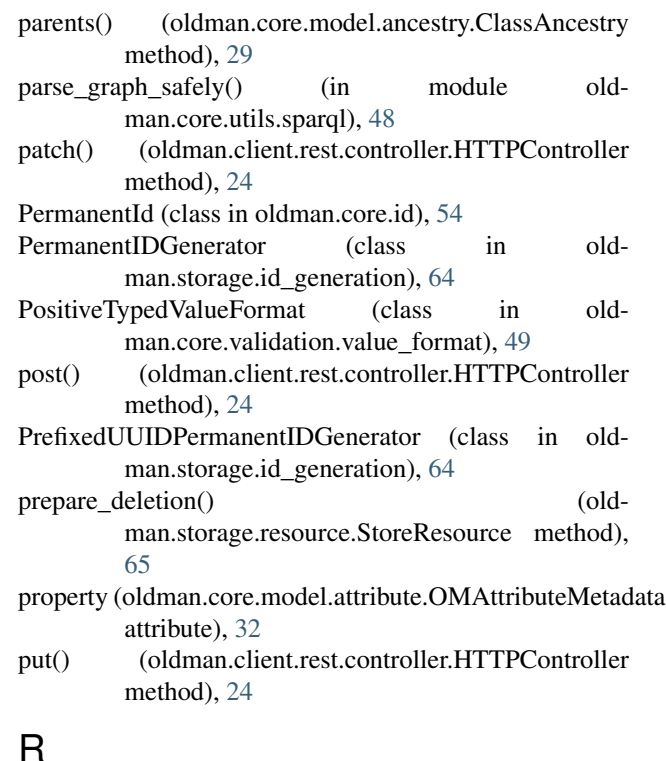

## R

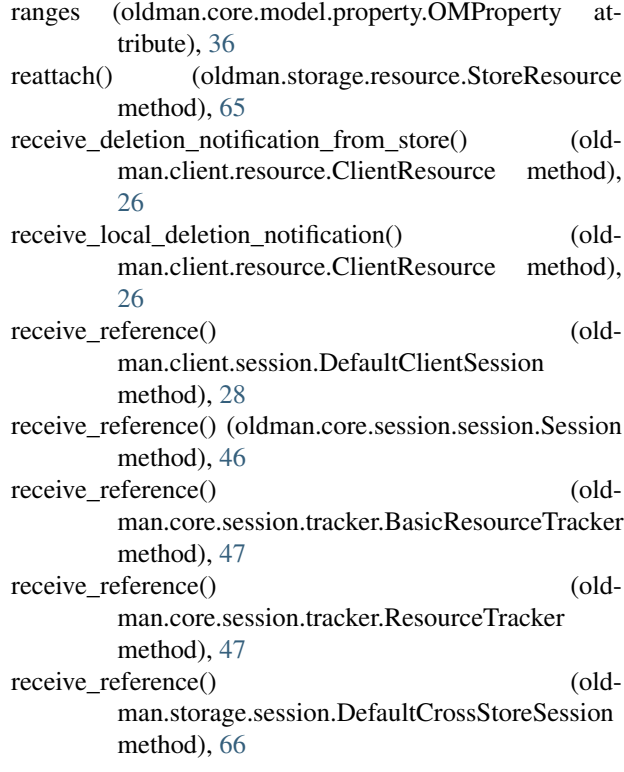

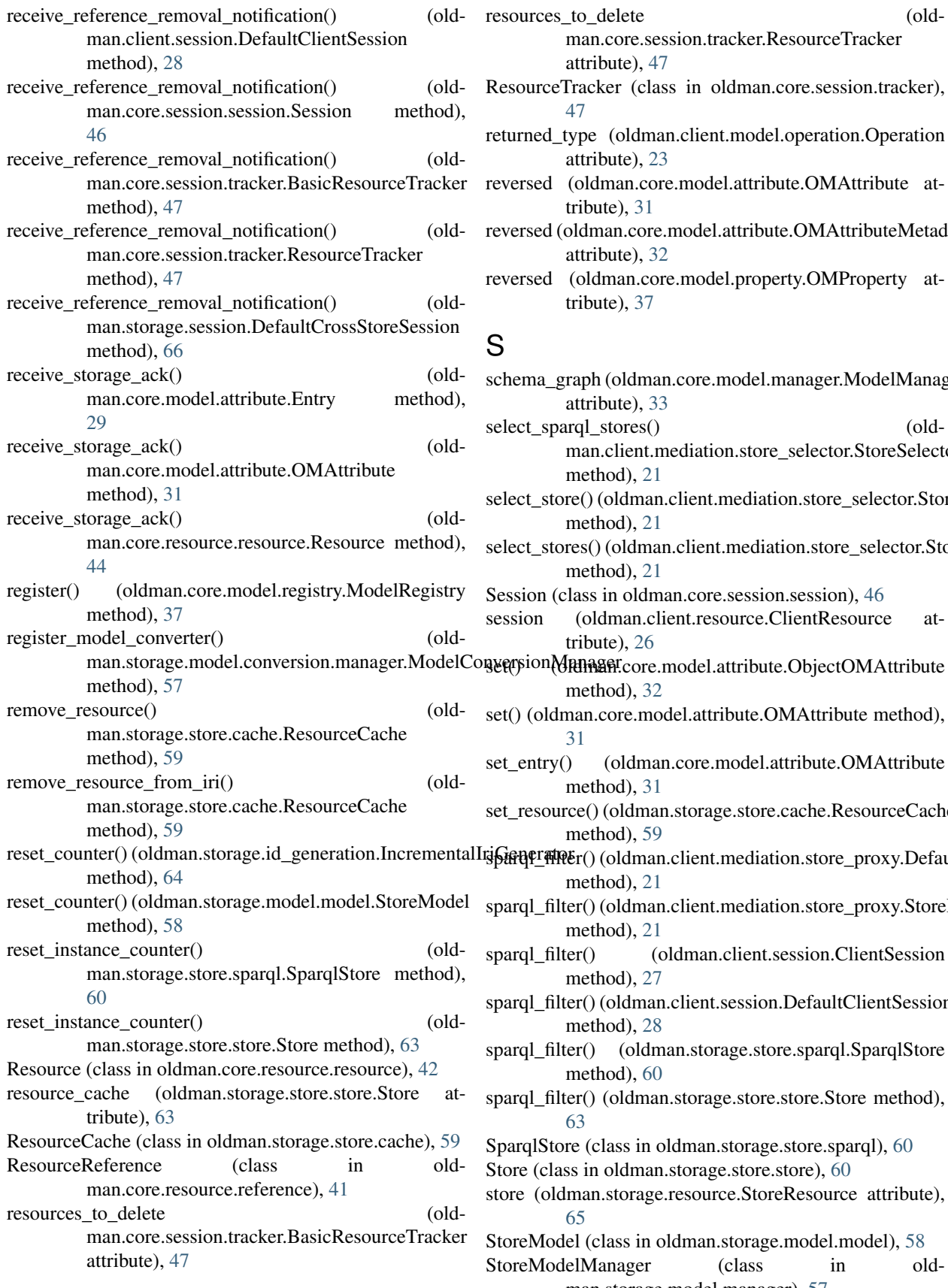

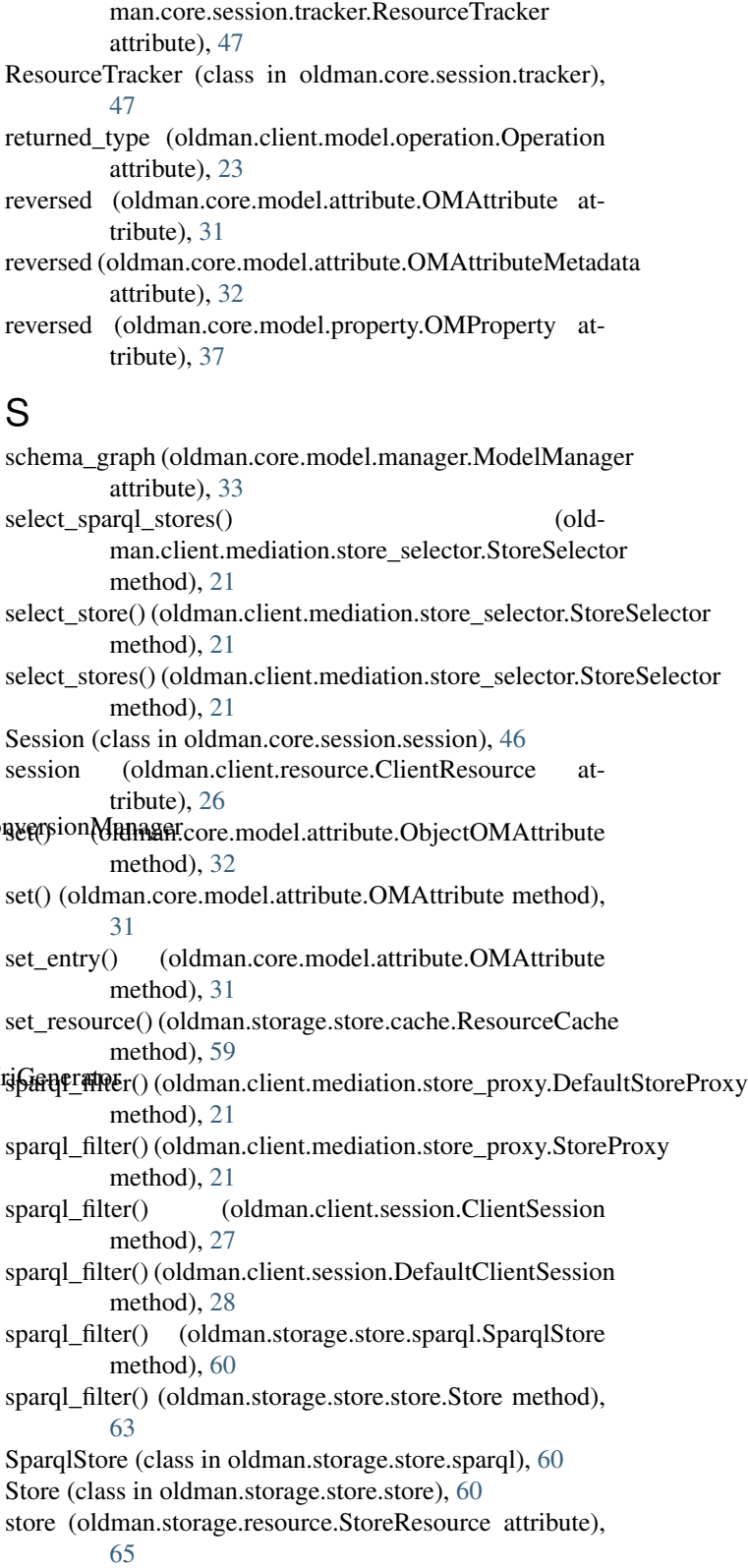

StoreModel (class in oldman.storage.model.model), [58](#page-61-0) StoreModelManager (class in oldman.storage.model.manager), [57](#page-60-0)

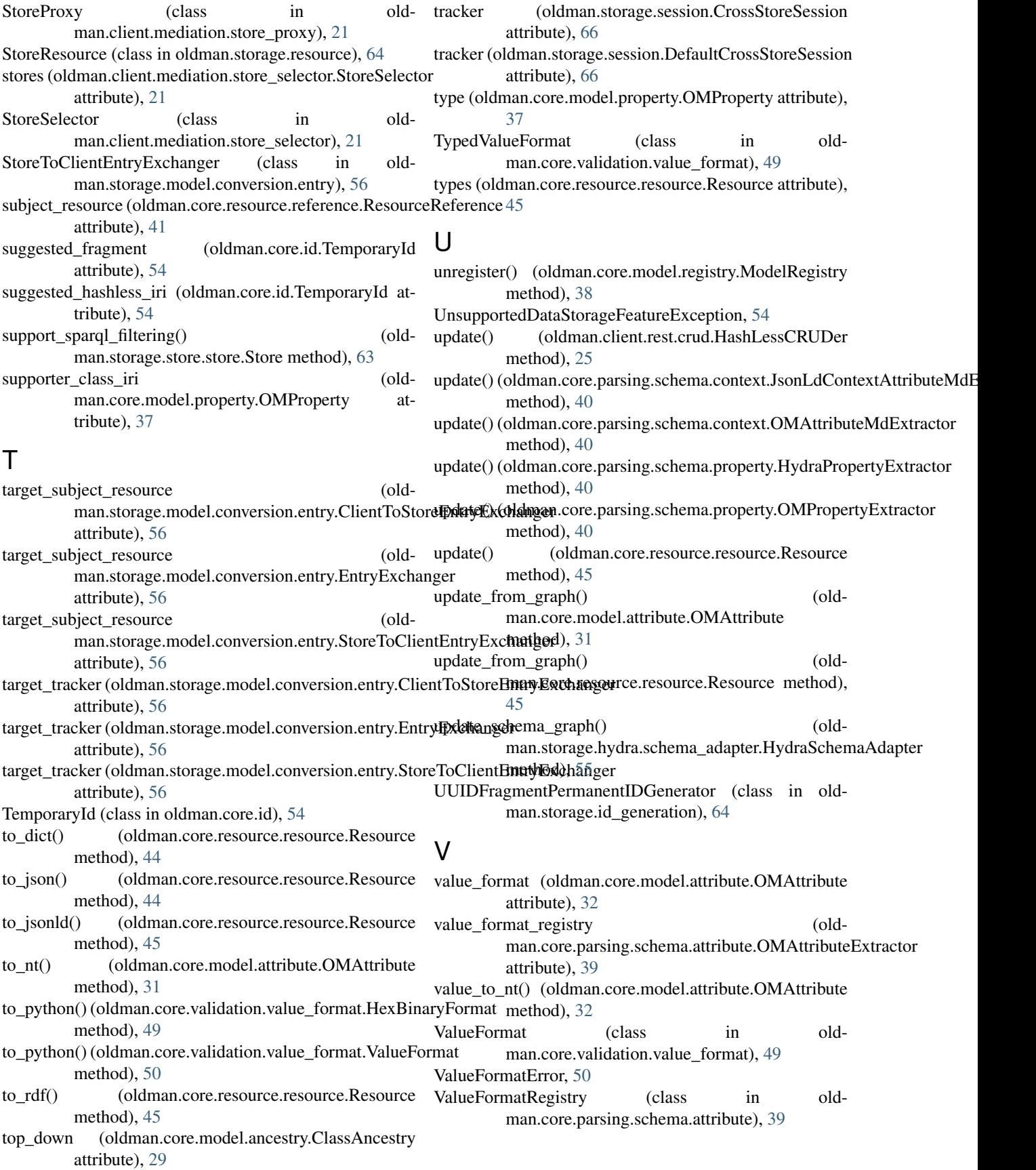